# UNIVERSIDAD NACIONAL DEL CALLAO

# ESCUELA DE POSGRADO

## UNIDAD DE POSGRADO DE LA FACULTAD DE CIENCIAS ECONÓMICAS

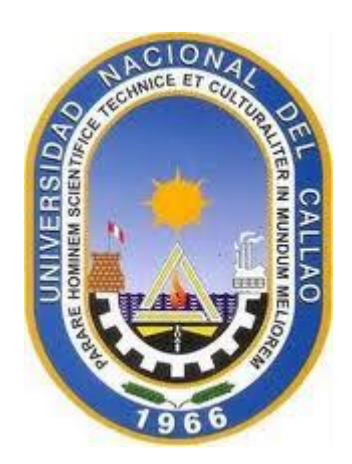

"LOS FACTORES QUE DETERMINAN EL DESTINO POR REGIÓN, DE LA INVERSIÓN PÚBLICA DEL GOBIERNO NACIONAL EN EL PERÚ: 2009-2016"

TESIS PARA OPTAR EL GRADO ACADÉMICO DE MAESTRO EN PROYECTOS DE INVERSIÓN

JULIO AUGUSTO TOMÁS CAMACHO VIDAL

Asesor: Mg. David Dávila Cajahuanca

Callao, 2019

PERÚ

## DEDICATORIA

A mi madre y a mi padre, In memoriam, por su constante apoyo moral y espiritual, quienes, por sus sensibles fallecimientos, nunca pudieron ver mi objetivo alcanzado.

### AGRADECIMIENTO

A Dios por su presencia espiritual, que me guía en los pasos de mi vida, a mis padres por el afecto y apoyo moral que en vida me mostraron. También deseo agradecer a mi asesor, el profesor David Dávila, por su constante apoyo en la elaboración de mi tesis, especialmente en la parte econométrica, que es la especialidad que él domina. Le agradezco igualmente, al profesor Juan Nunura, por sus consejos en relación a la importancia de la culminación de mi tesis.

De igual manera deseo agradecer al señor Yuri Flores, que labora en el Centro de Cómputo, por su apoyo en la adquisición del software econométrico, para la elaboración de la parte de los resultados de mi tesis. A mi hermano Julio Francisco Camacho, por la revisión del resumen traducido al inglés.

Y en general a todos mis colegas y personal administrativo de la facultad de Ciencias Económicas, que de alguna manera contribuyeron a la elaboración de mi tesis.

# **ÍNDICE**

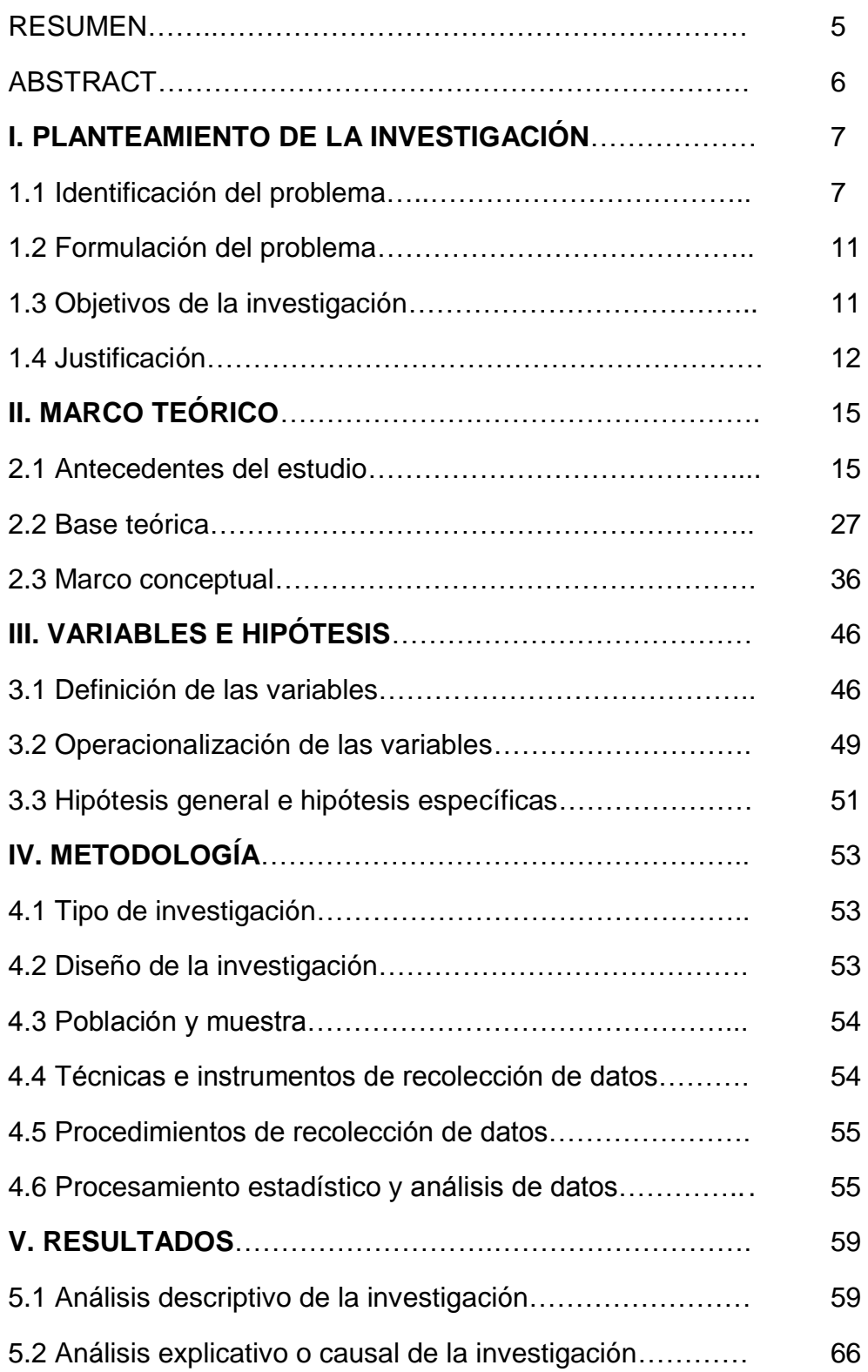

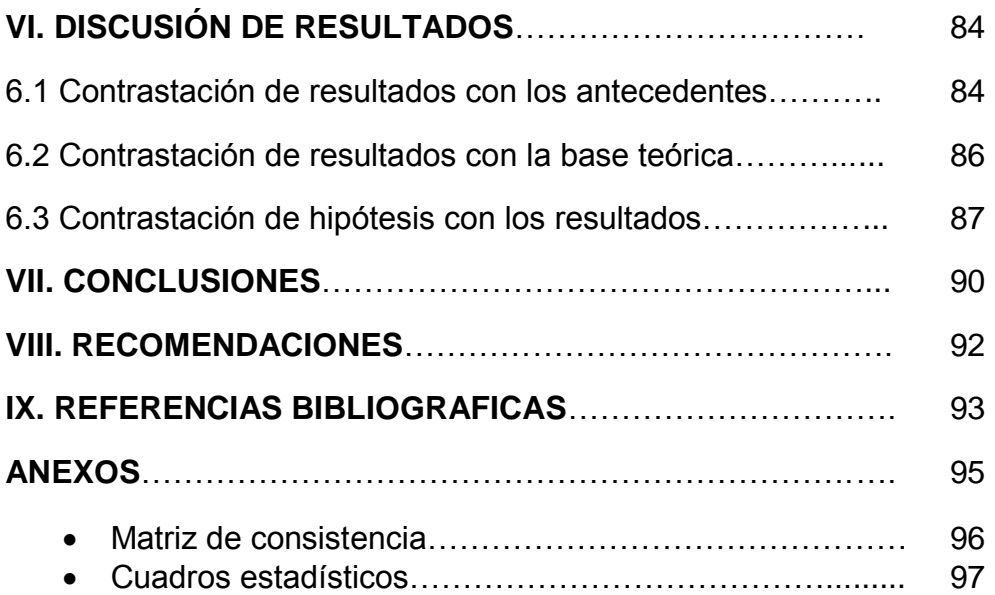

## **TABLAS DE CONTENIDO.**

## **ÍNDICE DE TABLAS:**

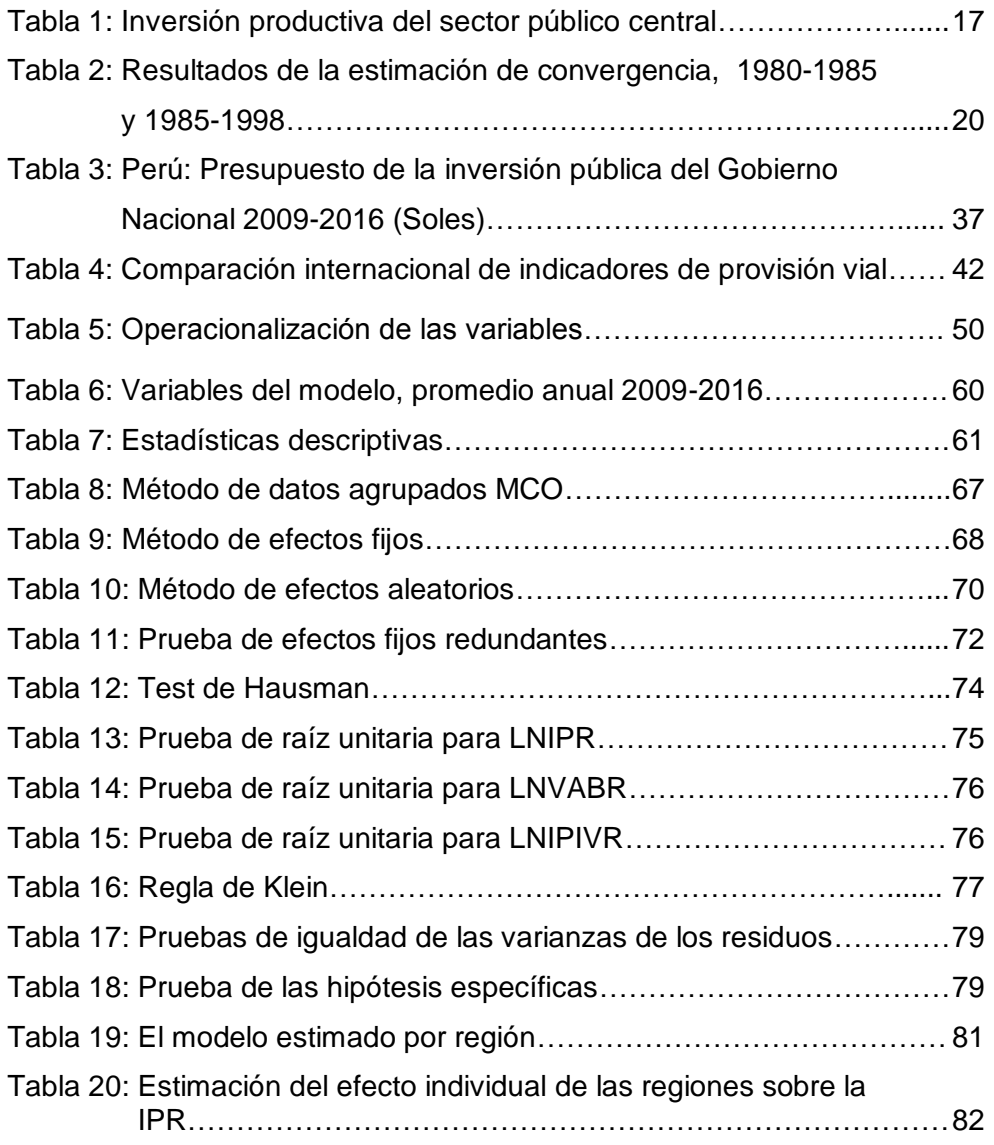

## **ÍNDICE DE FIGURAS:**

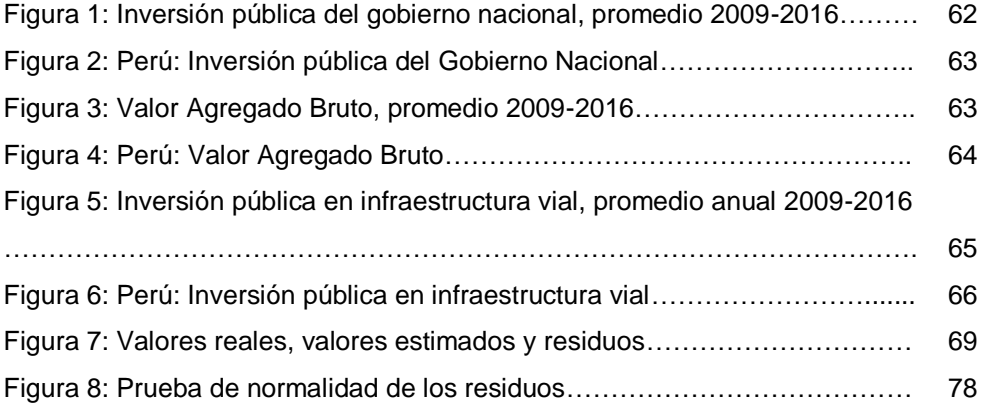

#### **RESUMEN**

El objetivo general en este trabajo de investigación, es determinar los factores que determinan la inversión pública del Gobierno Nacional en las diferentes regiones del Perú. Los objetivos específicos de esta investigación fueron investigar si el Valor Agregado Bruto (VAB) regional, la inversión pública del Gobierno Nacional en infraestructura vial, y la inversión pública del Gobierno Nacional como variable rezagada, inciden en la inversión pública del Gobierno Nacional en cada región.

La metodología consiste en una investigación de tipo descriptiva, correlacional, explicativa y causal, de diseño no experimental. Se utilizaron datos estadísticos para las 25 regiones del Perú, y el período de estudio fue 2009-2016. Las estadísticas se recopilaron de fuentes oficiales, como el INEI y el MEF. Se utilizó un modelo econométrico lineal en logaritmos, tipo panel, y luego de una evaluación de los métodos para datos tipo panel, se eligió el método de efectos fijos.

Se concluye que los factores que determinan la inversión pública del Gobierno Nacional hacia las regiones, a un nivel estadísticamente significativo del 5%, son: el Valor Agregado Bruto regional; la inversión pública en infraestructura vial en cada región; y la inversión pública del Gobierno Nacional en cada región, rezagada un período.

El aumento del Valor Agregado Bruto en las regiones causa un mayor nivel de actividad económica, y por tanto, un aumento en la inversión pública; el aumento de la actividad económica, demanda mayores servicios públicos en infraestructura vial, incrementando la inversión pública en las regiones; y la inversión pública del Gobierno Nacional rezagada un período, también aumenta la inversión pública del Gobierno Nacional en cada región, por la inercia en la decisión del gasto público, y porque el período de ejecución de una inversión pública puede durar más de un período.

### **ABSTRACT**

The general objective in this research work, is to determine the factors representing the public investment of the National Government in the different regions of Peru. The specific objectives of this research were to investigate whether the regional Gross Value Added (GVA), the public investment of the National Government in road infrastructure, and the public investment of the National Government as lagging variable, affect the public investment of the National Government in each region.

The methodology consists of a descriptive, correlational and explanatory type research, of non-experimental design. Statistical data were used for the 25 regions of Peru, and the study period was 2009-2016. The statistics were compiled from official sources, such as the INEI and the MEF. A linear econometric model was used in logarithms, type panel, and after an evaluation of the methods for panel type data, the fixed effects method was chosen.

It concludes that the factors that determine the public investment of the National Government towards the regions, at a statistically significant level of 5%, are: the regional Gross Value Added; public investment in road infrastructure in each region; and the public investment of the National Government in each region, a period lagged.

The increase in Gross Value Added in the regions causes a higher level of economic activity, and therefore, an increase in public investment; the increase in economic activity, demands greater public services in road infrastructure, increasing public investment in the regions; and the public investment of the National Government a period lagged, also increases the public investment of the National Government in each region, by the inertia in the decision of public spending, and because the execution period of a public investment can last more than a period.

## **I. PLANTEAMIENTO DE LA INVESTIGACIÓN.**

### **1.1 Identificación del problema.**

El Perú está en un proceso de descentralización, el cual se inició en 1988 con la aprobación de la primera Ley de Bases de la Descentralización, según (La Contraloría General de la República, 2014). El objetivo es que cada región mediante sus Gobiernos Regionales y Gobiernos Locales, administre en forma eficiente sus recursos, para que el Estado pueda cumplir con sus funciones básicas y ofrecer servicios buenos a la comunidad.

La mayor parte de los recursos económicos de los Gobiernos Regionales y los Gobiernos Locales, provienen de transferencias directas del Gobierno Nacional<sup>1</sup> como el Fondo de Compensación Municipal (FONCOMUN) y los Canon Minero, Forestal, Petrolero, Hidro energético y Pesquero. El FONCOMUN y los diferentes canones se distribuyen según las leyes, entre los Gobiernos Regionales y los Gobiernos Locales, mediante una determinada metodología que considera criterios de densidad poblacional, pobreza, déficits de infraestructura, entre otros. Pero el Gobierno Nacional también ejecuta en todo el país, programas sociales y proyectos de inversión.

Uno de los factores más importantes para el desarrollo de un país es la inversión pública. Esto es así, debido a que existen proyectos que no son rentables para el sector privado, pero son rentables para la sociedad. Entonces por este motivo el Estado debe invertir. Ejemplos de tales inversiones son la construcción de carreteras, puentes, hospitales, escuelas, centrales hidroeléctricas, la instalación de agua potable y desagüe, etc.

l

<sup>&</sup>lt;sup>1</sup> Está conformado por el [Poder Ejecutivo,](https://es.wikipedia.org/wiki/Poder_Ejecutivo) Poder Legislativo, Poder Judicial y los organismos constitucionales autónomos.

La importancia del estudio de la inversión pública se origina debido a la existencia de algunas fallas de mercado que podrán ser resueltas con la intervención eficiente del Estado, especialmente si se busca impulsar las principales actividades productivas de las regiones que impulsen el crecimiento económico y reduzca las disparidades regionales (Ponce, 2013, p.4).

Además, no sólo es importante el monto de la inversión pública, sino también la calidad de la misma; es decir, los recursos deben ser asignados de forma eficiente. Para esto último fue creado a fines del año 2000, el Sistema Nacional de Inversión Pública (SNIP), este sistema fue modificado en diciembre del año 2016, por el Sistema Nacional de Programación Multianual y Gestión de Inversiones (INVIERTE.PE), cuyo objetivo es cerrar las brechas sociales, diseñar procesos más rápidos y formulación de proyectos más simples, entre otras modificaciones.

Los proyectos de inversión pública deben estar contenidos en el Programa Multianual de Inversiones (PMI) del Ministerio de Economía y Finanzas (MEF). Dichos programas a su vez corresponden a un plan que puede ser nacional, territorial, o sectorial. Estos planes se basan en políticas nacionales, y políticas de Estado del Acuerdo Nacional, entre la sociedad civil, el Estado y los partidos políticos, acuerdo firmado el año 2002.

En el año 2000 fue creado el Sistema Nacional de Planeamiento Estratégico (SINAPLAN), cuyo ente rector es el Centro Nacional de Planeamiento Estratégico (Ceplan). Como se mencionó los planes pueden ser a nivel nacional, como el Plan Estratégico de Desarrollo Nacional (PEDN) al 2021 o Plan Bicentenario; o a nivel territorial, como los Planes de Desarrollo Regional (PDR), Planes de Desarrollo Provincial (PDP), y Planes de Desarrollo Distrital (PDD); o a nivel sectorial, como los Planes Estratégicos Sectoriales Multianuales (PESEM).

Además, cada institución pública elabora un Plan Estratégico Institucional (PEI), para un período de tres años, y un Plan Operativo Institucional (POI), para planificar sus actividades anuales. En base al POI se elabora el presupuesto anual de la institución.

Como se explicó los planes están relacionados con políticas de Estado, y con políticas nacionales. Éstas según la Ceplan (2018) se definen así "Constituyen decisiones de política a través de las cuales se prioriza un conjunto de objetivos y acciones para resolver un determinado problema público de alcance nacional y sectorial o multisectorial en un periodo de tiempo" (p.18). Las políticas nacionales pueden ser sectoriales o multisectoriales.

Entonces el problema es identificar, ¿cuáles son los factores que influyen en la determinación del destino por regiones, de la inversión pública del Gobierno Nacional en el Perú? Es decir, se trata de investigar los criterios utilizados por el Estado para invertir en cada región, los recursos que no han sido transferidos a las mismas. Las regiones son responsables por la administración de los recursos que el Estado le transfiere, y se espera que lo realicen en forma eficiente.

El interés de la investigación es determinar los factores que influyen en la inversión pública del Gobierno Nacional en las regiones, es decir, que sean comunes a todas ellas, y no a una región en particular.

Específicamente se investigó si el Valor Agregado Bruto de cada región; la inversión pública del Gobierno Nacional en infraestructura vial, y la inversión pública del Gobierno Nacional como variable rezagada, son los factores que determinan la inversión pública del Gobierno Nacional en cada región.

El tamaño de las economías de cada región, que reflejan el nivel de actividad económica, puede ser medido por el Valor Agregado Bruto de cada región. Entonces sería recomendable que el Gobierno Nacional destine mayores recursos de inversión, hacia aquellas regiones que tienen una mayor actividad económica.

Cuando una región logra un mayor grado de desarrollo, tiene mayores necesidades de infraestructura y servicios públicos. Por la razón anterior es necesario que el Gobierno Nacional destine mayores recursos de inversión.

El déficit de infraestructura vial, en carreteras, puentes y ferrocarriles, a nivel nacional, regional y local, también constituye un factor importante, que puede explicar la decisión del Gobierno Nacional para invertir en este sector.

Aunque es necesario acotar que cada nivel de gobierno tiene competencias diferentes, por ejemplo, la red vial departamental, que une a la capital de un departamento con las capitales de sus provincias, son responsabilidad de cada Gobierno Regional.

Sánchez y Wilmsmeier (2005) refieren que la inversión en infraestructura contribuye al crecimiento económico, por eso es importante la creación de infraestructura de transporte.

La inversión pública del Gobierno Nacional como variable rezagada también es importante considerarla, se trató de investigar si existe un efecto de inercia de esta variable sobre la inversión pública del periodo siguiente. El ciclo de un proyecto de inversión pública puede durar más de un periodo, dependiendo del monto de inversión y de la complejidad del proyecto.

Además, puede tener observaciones de la Oficina de Programación de Inversiones (OPI), o pueden surgir contingencias en el desarrollo del proyecto, lo cual extendería el ciclo del proyecto.

Esta investigación, aunque fue hecha a nivel nacional, fue viable porque se usaron estadísticas macroeconómicas a nivel regional. Estas estadísticas están publicadas por instituciones del Estado, como el Instituto Nacional de Estadística e Informática (INEI) y el MEF. Para obtener dichas estadísticas se buscó en los portales web de dichas instituciones, también se visitaron las bibliotecas del Banco Central de Reserva del Perú (BCRP) y del INEI.

## **1.2 Formulación del problema.**

## **1.2.1 Problema general.**

¿De qué manera el Valor Agregado Bruto regional, la inversión pública del Gobierno Nacional en infraestructura vial y la inversión pública del Gobierno Nacional en cada región, como variable rezagada, determinan el destino por región, de la inversión pública del Gobierno Nacional en el Perú?

## **1.2.2 Problemas específicos.**

a.- ¿En qué modo el Valor Agregado Bruto (VAB) regional influye en el destino por región de la inversión pública del Gobierno Nacional en el Perú?

b.- ¿De qué manera la inversión pública del Gobierno Nacional en infraestructura vial, incide en el destino por región de la inversión pública del Gobierno Nacional en el Perú?

c.- ¿En qué forma la inversión pública del Gobierno Nacional en cada región, como variable rezagada, determina el destino por región de la inversión pública del Gobierno Nacional en el Perú?

## **1.3 Objetivos de la Investigación.**

## **1.3.1 Objetivo general.**

Determinar de qué manera el Valor Agregado Bruto regional; la inversión pública del Gobierno Nacional en infraestructura vial; y la inversión pública del Gobierno Nacional en cada región, como variable rezagada; influyen en el destino de la inversión pública por región, del Gobierno Nacional en el Perú.

## **1.3.2 Objetivos específicos.**

a.- Analizar si el Valor Agregado Bruto de cada región, influye en el destino por región de la inversión pública del Gobierno Nacional en el Perú.

b.- Investigar si la inversión pública del Gobierno Nacional en infraestructura vial, incide en el destino por región de la inversión pública del Gobierno Nacional en el Perú.

c.- Estudiar si la inversión pública del Gobierno Nacional en cada región, como variable rezagada, determina el destino por región de la inversión pública del Gobierno Nacional en el Perú.

### **1.4 Justificación.**

### **1.4.1 Justificación práctica.**

El presente trabajo tiene una justificación práctica, que es el hallazgo de los factores por los cuales el Gobierno Nacional realiza la inversión pública en las regiones. El hallazgo de estos factores puede ayudar al Gobierno a analizar si son útiles, para que la asignación de los escasos recursos del Estado sea eficiente. Es decir, se intenta analizar si se utiliza un criterio técnico económico, o las razones son políticas, o si aparentemente no existe un criterio que sea consistente con una política nacional.

El trabajo de la tesis genera información que beneficia al Estado, porque le permite implementar mejor sus políticas económicas y sociales; también beneficia a la sociedad en su conjunto, porque la inversión pública crea economías externas, que consisten en la creación de más empleos, la construcción de infraestructura económica e infraestructura social, etc. Por último, de igual manera es un beneficio para las regiones, porque debido a las economías externas creadas por la inversión pública, pueden lograr su desarrollo.

La información que genere este reporte de investigación podría ser utilizada por los Gobiernos Regionales, para que apliquen políticas económicas y sociales, cuyo objetivo es mejorar su competitividad, mediante la construcción de infraestructura y la creación o mejoramiento de los servicios públicos. Lo anterior crearía economías externas para la inversión privada, la cual sería atraída hacia las regiones, y a las zonas con desarrollo potencial por sus recursos naturales.

### **1.4.2 Justificación teórica.**

Existen planteamientos teóricos que proponen ciertos factores que se deben considerar para la inversión pública en una determinada región de un país, por lo tanto, al contrastar o verificar este planteamiento teórico en la realidad de la economía peruana, estaríamos comprobando la validez total, parcial o el no cumplimiento de la teoría escrita sobre el asunto.

Un primer planteamiento teórico afirma, que, en el caso de la inversión pública en infraestructura de carácter productivo, a nivel regional, se deben considerar tres criterios: el de crecimiento económico y eficiencia económica; desarrollo regional y las necesidades de gasto en inversión (Bosch y Espasa, 2000).

Para analizar el criterio de crecimiento económico y eficiencia económica, se utilizó la razón stock de capital público entre stock de capital privado; para investigar el criterio de desarrollo regional se usó el Valor Agregado Bruto per cápita; y para el criterio de necesidades de gasto en inversión, se estimó un índice de necesidades relativas, considerando varios tipos de inversión.

Un segundo planteamiento teórico dice que el gasto público $2$  se incrementa por la ley de Wagner, el efecto Baumol, el efecto poblacional, y la teoría del

 $\overline{a}$ <sup>2</sup> Constituído por el gasto corriente y por el gasto de capital.

Gobierno como un ente que reasigna la distribución del ingreso (Dávila, 2013).

La ley de Wagner se refiere a que, con el aumento del nivel de actividad económica en una región, también se incrementan las demandas de bienes y servicios públicos, por lo que es necesario que el Estado invierta. Una variable que puede medir el incremento del nivel de actividad económica es el PBI.

El efecto Baumol consiste en que, si la demanda por bienes y servicios públicos es inelástica, y si los precios de los bienes públicos se elevan, entonces el gasto público aumenta en términos nominales.

En relación al efecto poblacional, un incremento de la cantidad de habitantes en una región, también origina una mayor demanda en infraestructura productiva e infraestructura social. Por lo anterior es necesario que el Estado aumente el gasto público.

Por último, la teoría del Gobierno como un ente que reasigna la distribución del ingreso, significa que, debido a fallas de mercado, la economía no logra una eficiencia en el sentido de Pareto. Pero, aunque se logre esto, la distribución de la renta puede ser desigual, por ello es necesario que el Estado redistribuya los ingresos, mediante programas sociales.

### **1.4.3 Justificación metodológica.**

Este trabajo de investigación probara también la validez del modelo econométrico, con el cual probaremos las hipótesis de investigación planteadas en este estudio.

## **II. MARCO TEÓRICO.**

### **2.1 Antecedentes del estudio.**

En esta sección se escriben las conclusiones a las que llegaron otros investigadores, que estudiaron el tema de los factores socioeconómicos del destino de la inversión pública por regiones.

## **2.1.1 Antecedentes internacionales.**

a) Bosch y Espasa (2000) realizan un análisis de los criterios de distribución territorial de la inversión pública del Gobierno Central<sup>3</sup> de España para el periodo 1991-1996. Se considera sólo la inversión pública productiva, es decir, la inversión en infraestructuras viales, ferroviarias, hidráulicas, portuarias y aeroportuarias, pero no considera la inversión en infraestructuras sociales.

Para la distribución de la inversión productiva se considera a las diecisiete Comunidades Autónomas españolas (CA), que son entidades territoriales administrativas. La metodología que utilizaron fue estimar las necesidades de gasto en inversión productiva. La estimación econométrica de las necesidades de gasto en inversión productiva, se hace por tipo de infraestructura: carreteras, ferrocarriles, etcétera, usando los datos en forma de panel, es decir, una mezcla de datos temporales para los seis años del periodo de estudio, y datos de corte transversal para las CA.

Según Bosch y Espasa (2000), la estimación econométrica establece una relación funcional entre las necesidades de gasto en inversión, calculadas mediante el gasto en inversión, y algunas variables explicativas que describen las características propias de cada región. Luego de estimar

l

<sup>3</sup> Estado, Organismos Autónomos y Entes y Empresas Públicas.

dichas necesidades, éstas son relativizadas, dividiéndolas entre el stock de capital público del periodo anterior de cada CA.

Luego analizaron tres enfoques o criterios por los cuales el Gobierno Central distribuye la inversión pública en las distintas CA.

El primer criterio analizado es el de crecimiento económico y eficiencia económica, medido como el cociente entre el stock de capital público y el stock de capital privado. La inversión pública debe dirigirse hacia las CA cuyo cociente entre el stock de capital público y el stock de capital privado sea más bajo.

El segundo enfoque utilizado para analizar la política de inversión pública se fundamenta en las teorías de desarrollo regional. Es recomendable invertir en aquellas regiones con un menor grado de desarrollo económico. Para medir ese grado de desarrollo se utilizó la variable Valor Agregado Bruto per cápita a costo de factores.

El tercer enfoque usado para analizar la distribución territorial de la inversión pública, son las necesidades de gasto en inversión de una región. El cálculo de esta variable ya fue explicada líneas arriba (Bosch y Espasa, 2000).

Es decir, se estimó la siguiente relación:

$$
IP = f(G/K, VAB, NR)
$$

Donde IP es la inversión pública productiva, G/K es la razón stock de capital público entre stock de capital privado, VAB es el Valor Agregado Bruto per cápita a costo de factores, y NR son las necesidades relativas de gasto en inversión productiva.

#### Tabla 1

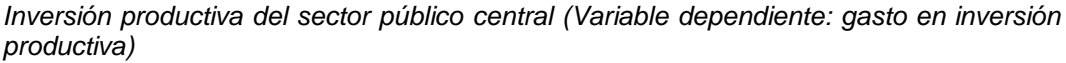

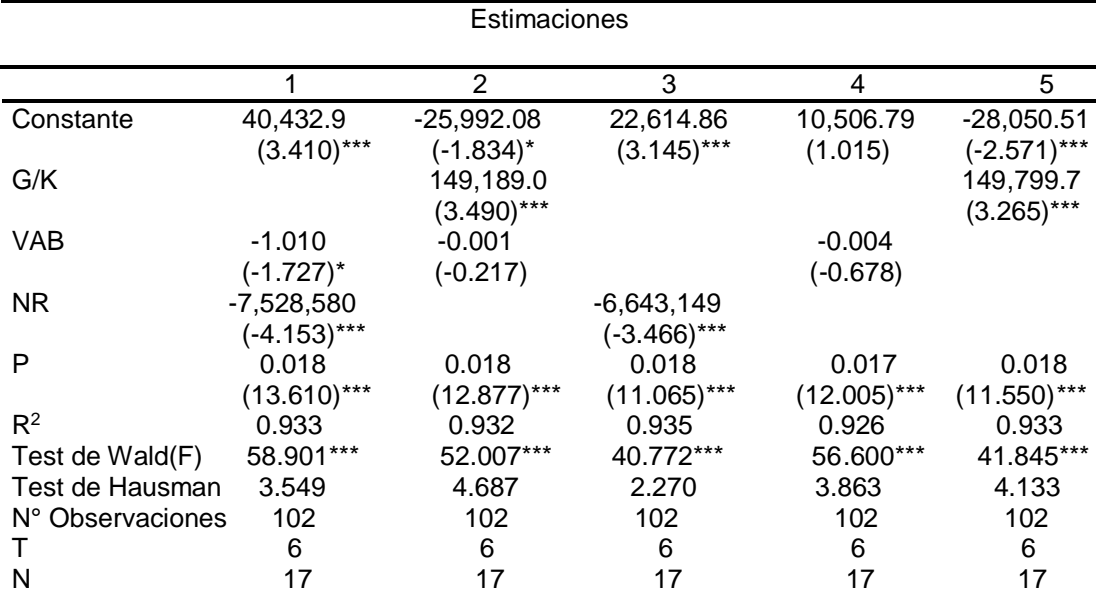

*Nota:* Los estadísticos t-student están entre paréntesis, el test de Wald se refiere al test del coeficiente, G/K es la razón stock de capital público entre stock de capital privado, VAB es el Valor Agregado Bruto per cápita a costo de factores, NR son las necesidades relativas de gasto en inversión productiva, P es la población y está como variable de control, T es el número de años y N el número de Comunidades Autónomas. Fuente: "Análisis de las pautas de distribución territorial de la inversión pública del Gobierno Central," por N. Bosch y M. Espasa, 2000, Barcelona, España: Universidad de Barcelona. Instituto de Economía de Barcelona, pp. 18-19.

 $*p$  < .10. \*\*\*  $p$  < .01.

 $\overline{a}$ 

Luego mediante una regresión econométrica (véase tabla 1) se contrastaron los tres enfoques o criterios de distribución territorial de la inversión productiva del sector público central. Se hace una estimación tipo panel considerando a las diecisiete CA y el periodo de estudio son los seis años desde 1991 hasta 1996. La variable dependiente es la inversión productiva del sector público central<sup>4</sup> y las variables independientes son aquellas representativas a los tres criterios que se tratan de comprobar con la realidad.

<sup>4</sup> Considera la suma de la inversión productiva en cada tipo de infraestructura.

Las variables G/K y NR tienen un alto grado de correlación, por lo tanto, no se pudo estimar el modelo con las tres variables independientes. Se realizó una primera estimación de VAB con NR, luego se estimó otra ecuación de VAB con G/K, también se estimaron ecuaciones con cada variable independiente de manera individual. La población (P) fue incluida como variable de control en todas las ecuaciones.

En relación al primer enfoque que evalúa el crecimiento económico y la eficiencia económica, se encontró que el coeficiente de la variable independiente que consiste en la razón del stock de capital público entre el stock del capital privado es significativo, pero tiene un signo positivo, es decir, que la inversión productiva del sector público central ha aumentado en aquellas regiones donde el stock de capital público era alto, como fracción del stock de capital privado, lo cual está en contra del criterio discutido (Bosch y Espasa, 2000).

El segundo enfoque relacionado a las teorías del desarrollo regional, muestra que no tiene un sustento empírico, ya que el coeficiente de la variable VAB per cápita tiene un signo negativo, pero sólo es poco significativa en la primera estimación. Por lo cual se concluye, que la hipótesis de que la inversión productiva del sector público central se ha orientado hacia las regiones con un menor nivel de actividad económica, no queda demostrada.

Por último, sobre el tercer enfoque de las necesidades relativas de gasto en inversión productiva, el coeficiente de la variable independiente que mide dichas necesidades relativas es negativo y significativo, lo que significa que las regiones con mayores necesidades relativas de gasto en inversión productiva no se han beneficiado de la política de inversiones del sector público central.

Bosch y Espasa (2000) también señalan que puede existir un conflicto entre los enfoques o políticas analizadas anteriormente, en relación a la distribución territorial de la inversión pública. Por ejemplo, algunas regiones pueden mostrar una razón entre el stock de capital público y el capital privado baja, pero al mismo tiempo tener un alto nivel de desarrollo económico mostrado por la variable VAB per cápita.

b) Fuentes y Mendoza (2003) realizaron un estudio sobre infraestructura pública y convergencia regional en México para el periodo 1980-1998, se realizó el análisis en dos periodos, el primero desde 1980 hasta 1985, y el segundo desde 1985 hasta 1998. México tiene una división política en Estados federados.

En base al modelo tradicional de convergencia de Barro & Sala-i-Martín (1991), dichos autores estimaron una ecuación econométrica, con el objetivo de evaluar el efecto de la infraestructura pública en el proceso de convergencia del ingreso relativo (per cápita) en México, para los dos periodos considerados.

La estimación econométrica (véase tabla 2, en la página 20) es de corte transversal para los Estados mexicanos, la variable dependiente es la tasa real promedio<sup>5</sup> de crecimiento del ingreso per cápita, las variables independientes son el logaritmo del nivel inicial<sup>6</sup> del ingreso per cápita, la dotación de capital público total per cápita, un indicador de infraestructura pública económica y un indicador de infraestructura pública social. Todos los indicadores de infraestructura son indicadores físicos.

 $\overline{a}$ 

<sup>&</sup>lt;sup>5</sup> Se hacen dos estimaciones, la primera considera el promedio del periodo 1980-1985, y la segunda evalúa el promedio del periodo 1985-1998.

<sup>6</sup> Para la primera estimación el periodo inicial es 1980, y para la segunda estimación el periodo inicial es 1985.

#### Tabla 2

*Resultados de la estimación de convergencia, 1980-1985 y 1985-1998 (*mínimos *cuadrados no lineales; variable dependiente: tasa de crecimiento del ingreso)*

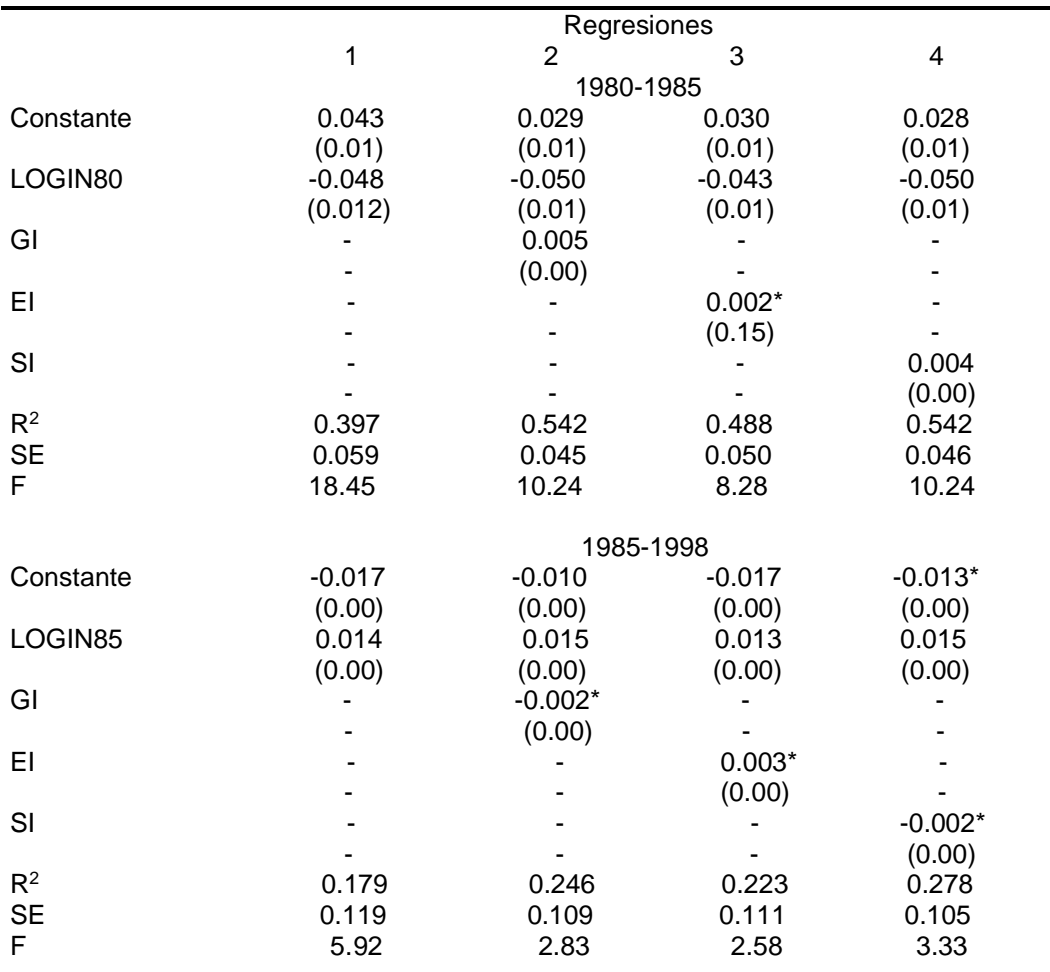

*Nota:* La variable dependiente es la tasa promedio de crecimiento del ingreso relativo, para dicho promedio se consideran dos periodos, 1980-1985 y 1985-1998, LOGIN80 es el logaritmo del nivel inicial del ingreso relativo en 1980, LOGIN85 es el logaritmo del nivel inicial del ingreso relativo en 1985, GI es la dotación de capital público total per cápita, "EI" es un indicador de infraestructura pública económica, "SI" es un indicador de infraestructura pública social, "SE" es la desviación estándar de la regresión. Los números entre paréntesis debajo de los coeficientes estimados, son las desviaciones estándar de dichos coeficientes. Fuente: "Infraestructura pública y convergencia regional en México, 1980-1998," por N. Fuentes y J. Mendoza, 2003, *Comercio Exterior, 53*(2), p.186.

\*Variable no significativa al 95%.

Para el periodo 1980-1985 en la primera estimación, se encontró que el coeficiente de regresión del logaritmo del nivel inicial del ingreso per cápita, tiene signo negativo y es significativo estadísticamente, lo cual significa que los Estados más pobres crecieron en el ingreso per cápita, a una tasa real promedio mayor que las regiones más desarrolladas, es decir, existió una tendencia hacia la convergencia económica. Es la llamada convergencia económica absoluta (Barro & Sala-i-Martín, 1991).

Para el mismo periodo en la segunda estimación, se incluye a la variable dotación de capital público total per cápita, en términos de indicadores físicos, cuyo coeficiente de regresión es positivo y significativo estadísticamente, lo que significa que el nivel de infraestructura pública influyó en la tasa real promedio de crecimiento del ingreso per cápita, disminuyendo así las disparidades regionales en el ingreso (Fuentes y Mendoza, 2003).

La primera variable, el logaritmo del nivel inicial del ingreso per cápita, tiene signo negativo y es significativo estadísticamente, y el coeficiente de determinación R<sup>2</sup> mejora de forma significativa, en relación a la primera estimación. Lo cual significa que la convergencia económica es condicional, por la inclusión de la variable de infraestructura pública, (Barro & Sala-i-Martín, 1991).

Para el periodo 1980-1985 en las estimaciones tercera y cuarta, la variable dotación de capital público total per cápita, es reemplazada por indicadores de infraestructura pública más específicos, como la infraestructura económica y la infraestructura social. Se observa que el indicador de infraestructura económica no es tan significativo, y disminuye el coeficiente de determinación  $R^2$ , en comparación a la segunda y cuarta estimación.

Para el periodo 1985-1998 en la primera estimación, se obtuvo que el coeficiente de regresión del logaritmo del nivel inicial del ingreso per cápita, tiene signo positivo y es significativo estadísticamente, es decir, se produjo

un proceso de divergencia económica en términos absolutos, los Estados más pobres crecieron en el ingreso per cápita, a una tasa real promedio menor en comparación a los Estados más ricos (Fuentes y Mendoza, 2003).

Para este periodo en la segunda estimación, el coeficiente de regresión de la variable dotación de capital público total per cápita, en términos de indicadores físicos, tiene signo negativo y no es muy significativo estadísticamente. Pero la divergencia económica, medida por el coeficiente del logaritmo del nivel inicial de la renta per cápita, se mantiene.

En el periodo 1985-1998, la tercera estimación muestra un coeficiente positivo para el indicador de infraestructura pública económica, pero poco significativo, y se mantiene la divergencia económica comentada antes. Por último, en la cuarta estimación el coeficiente de la infraestructura pública social es negativo, aunque poco significativo, y también se mantiene la divergencia económica mostrada por el nivel inicial de la renta per cápita.

Según Fuentes y Mendoza (2003) en 1982 sucedió una crisis económica que produjo un cambio en la política económica del Gobierno. Antes de dicho año se ejecutó un modelo de desarrollo regional, de redistribución de la riqueza, mediante la oferta de bienes y servicios públicos, pero luego, se implementó un programa de estabilización económica y ajuste estructural.

Si se analiza la inversión pública total en sus componentes económico<sup>7</sup> y social<sup>8</sup>, es importante mencionar que en el periodo 1989-1994 la inversión pública en infraestructura económica redujo su crecimiento, mientras que la inversión pública en infraestructura social aumentó de manera significativa en el periodo considerado.

También debe anotarse que en 1985 se inició un proceso de apertura comercial, que, según los preceptos neoliberales, si bien no se modificaron de manera sustancial los fundamentos económicos de asignación presupuestaria en infraestructura pública, sí su financiamiento.

Se recurrió al sector privado para financiar dichas obras, las acciones prioritarias y estratégicas de este sector, se canalizaron mediante el Estado, mientras que las necesidades de la población de más bajos ingresos, se atendieron a través del Programa Nacional de Solidaridad (Pronasol), que tuvo menos recursos financieros, lo que repercutió en una mayor desigualdad regional en la distribución de la dotación de capital público (Fuentes y Mendoza, 2003).

Se concluye que la dotación de infraestructura pública favorece el crecimiento económico de las regiones más pobres. Por lo tanto, el Estado mexicano debería implementar una política sostenida de inversión pública en las regiones más necesitadas, para lograr la convergencia económica de los niveles de ingreso per cápita entre los diferentes Estados mexicanos.

l

<sup>7</sup> Acerca de la infraestructura económica o básica, Diewert (1986) define las siguientes categorías: a) la destinada a la prestación de servicios públicos de abastecimiento de agua, electricidad y gas natural, recolección de basura y depuración de residuos; b) la destinada a la prestación de servicios de telecomunicaciones: servicios telefónicos, postales, por cable, fax, etcétera; c) las vinculadas con el transporte: carreteras, ferrocarriles, vías fluviales, puertos y aeropuertos, y d) las relacionadas a la gestión del suelo, como el mejoramiento de drenajes, prevención de inundaciones, irrigación entre otras.

 $8$  La infraestructura social se puede clasificar así: a) instalaciones educativas y culturales; b) instalaciones de salud y centros asistenciales, y c) edificios de administración y bienes de equipos utilizados en la administración.

### **2.1.2 Antecedentes nacionales.**

a) Kamiche, Beltrán, Von Hesse y Castro (2010) realizaron un trabajo de investigación para el periodo 1990-2008, sobre la inversión pública en las 25 regiones del Perú<sup>9</sup> cuyo objetivo principal es mejorar la calidad y sostenibilidad de dicha inversión en los niveles del Gobierno Nacional, Regional y Local, considerando seis sectores prioritarios: energía, transporte, agua y saneamiento, agricultura, educación y salud; los cuatro primeros sectores conforman la formación de capital físico, y los dos últimos, la formación de capital humano.

En dicho trabajo se descubre luego de un análisis histórico, que el Gobierno Nacional no asigna los recursos de inversión de cada sector según los valores de los indicadores de resultados en cada región. Excepto en el sector energía, en el cual se ha encontrado alguna relación entre la asignación de recursos por parte del Gobierno Nacional, y los valores de los indicadores de resultados en las regiones, en los demás sectores, los criterios de asignación de dichos recursos son desconocidos.

Dichos indicadores de resultados sirven para calcular las brechas existentes en el suministro de servicios básicos, o la construcción de infraestructura para la población.

En relación a los Gobiernos Regionales y Locales, tampoco se encuentra un vínculo entre los recursos asignados al interior de los mismos hacia cada sector, y los valores de los diferentes indicadores a nivel regional. Sin embargo, para el sector transporte si se observa una correlación significativa entre los recursos de inversión asignados y el valor de los indicadores de resultados (Kamiche, Beltrán, Von Hesse y Castro, 2010).

 $\overline{a}$ 

<sup>9</sup> Cada región es un departamento, pero la región Lima excluye a la provincia Constitucional del Callao y a la provincia de Lima, que tienen regímenes especiales. La provincia Constitucional del Callao es considerada una región más.

Lo último se explica porque el indicador de cobertura en relación al porcentaje de la red vial departamental asfaltada es tan bajo, que resulta un sector prioritario para los Gobiernos Regionales y Locales.

En relación al periodo del estudio, en los últimos veinte años la participación de la inversión pública en el Producto Bruto Interno (PBI) ha variado entre el 3.1% y el 5.3%.

En la última parte del trabajo que estamos describiendo, se hace un diagnóstico de las buenas y malas prácticas en la gestión de la inversión pública, en los distintos niveles de gobierno, analizando la fase de preinversión, inversión y post-inversión, enfocándose en los procesos, las estructuras y las capacidades.

En base a este diagnóstico se recomiendan lineamientos de política, estrategias y acciones específicas, para mejorar los procesos, las estructuras y las capacidades, es decir, mejorar la eficiencia de la gestión y la ejecución de la inversión pública.

El análisis anterior se justifica porque en el periodo entre los años 2005 y 2010, los recursos disponibles para el sector público se incrementaron en 221%, mientras que la ejecución promedio en gastos de inversión pública para el Gobierno Nacional y los Gobiernos Regionales, se ha mantenido en el 62% para el mismo periodo, con una ejecución menor por parte de los Gobiernos Regionales (Kamiche, Beltrán, Von Hesse y Castro, 2010).

Esta parte del estudio afirma que el inadecuado nivel de la ejecución del gasto público, se debe a los procesos administrativos que siguen las instituciones públicas para realizar la inversión, y a las capacidades del personal y los consultores, que desarrollan el ciclo del proyecto según el Sistema Nacional de Inversión Pública (SNIP). También es necesario considerar, porque afecta a la eficiencia de la gestión de la inversión pública, a la estructura organizativa y a la coordinación que existe entre los participantes de dicho sistema.

b) Dávila (2013) realizó un estudio sobre las causas determinantes del crecimiento del gasto público en el Perú, para los años comprendidos entre 1990 y el 2012. Estimó varios modelos econométricos con periodicidad anual y trimestral, en el cual el gasto público<sup>10</sup> en términos reales, es explicado estadísticamente de manera significativa, por el PBI real y las remuneraciones al sector público en valores constantes.

Se observó que un crecimiento del PBI real, así como un incremento de las remuneraciones en términos reales, tienen el efecto de un crecimiento en el gasto público real. También estimó las elasticidades del gasto público con respecto al PBI, y con relación a las remuneraciones pagadas al sector público.

Así por ejemplo, para un modelo econométrico de largo plazo estimado en logaritmos con datos anuales, en el cual la variable dependiente es el gasto público real, y las variables independientes son el PBI real, las remuneraciones pagadas al sector público en términos reales, ésta última variable incluye a un rezago, calculó que un aumento del 1% en el PBI, tiene como efecto un incremento de 1.30% en el gasto público, y que un incremento de 1% en las remuneraciones pagadas al sector público, causa un aumento de 0.65% en el gasto público.

Dávila (2013) además estimó un modelo econométrico tipo panel<sup>11</sup> de efectos aleatorios de sección transversal. En este modelo se trabaja con el período comprendido entre los años 2001 y el 2011, con los 24 departamentos del Perú. La variable dependiente es el gasto público en términos reales, las variables independientes son el PBI real, la población y la pobreza, ésta última es una variable dicotómica.

l

 $10$  Constituído por el gasto corriente y el gasto de capital. El gasto corriente está formado por las remuneraciones, compra de bienes y adquisición de servicios, las transferencias y los gastos financieros.

<sup>11</sup> Un modelo tipo panel contiene datos estadísticos de sección transversal y de series de tiempo.

El hallazgo con resultados estadísticos significativos, fue que, ante un crecimiento del PBI para una determinada región y un determinado año, el gasto público se incrementa; ante un aumento de la población para una determinada región y un determinado año, el gasto público aumenta, y a mayor pobreza en una determinada región para un año dado, el gasto público también se incrementa.

Por último, este autor realizó un análisis de la relación entre el gasto corriente del gobierno, gasto de capital del gobierno y las transferencias gubernamentales, en relación al PBI, para el período comprendido entre los años 1991 y 2012. Analiza una serie de estadísticas, incluyendo algunas estimaciones econométricas y algunas elasticidades.

En relación a este último análisis es interesante mencionar que se estimó un modelo econométrico, en el cual la variable dependiente es el gasto de capital en términos reales, y las variables independientes son el PBI real y las transferencias en cifras constantes. Se calcularon las elasticidades y se encontró que un aumento del 1% del PBI, causa un incremento de 2.72% en el gasto de capital, y un aumento de 1% en las transferencias, tiene como efecto una disminución de 1.82% en el gasto de capital.

#### **2.2 Base teórica.**

#### **2.2.1 Tres enfoques para decidir la inversión pública en una región.**

Castells y Solé (como se citó en Bosch y Espasa, 2000) definen las necesidades de gasto en inversión de una región, como los recursos financieros necesarios para que dicha región pueda ofrecer a las personas un nivel de infraestructura y equipos, similar al ofrecido por el promedio de las regiones, tomando en cuenta los aspectos que se consideran importantes dadas las características de cada región.

Las necesidades de gasto en inversión pueden variar entre las regiones por los siguientes aspectos: por la población, por el número de usuarios potenciales de las infraestructuras y equipos, por el nivel de actividad económica, por determinadas variables de oferta <sup>12</sup>, por el costo de remuneración de los factores productivos y por las características geográficas de la región.

Sin embargo, dichos recursos financieros serán insuficientes para algunas regiones, si éstas desde un inicio no poseen la misma dotación de capital público. Es decir, si existe desigualdad como déficits en la infraestructura, los recursos financieros para satisfacer las necesidades estimadas no alcanzarán para cubrir dichos déficits. Para evitar este problema se han estimado las necesidades de gasto en inversión productiva en forma relativa, dividiendo dichas necesidades entre el stock de capital público existente en la región<sup>13</sup>.

De esa manera la nueva variable llamada necesidades "relativas" de gasto en inversión productiva, informa en qué grado la infraestructura existente en la región es suficiente para satisfacer las necesidades estimadas. Se intenta analizar si la inversión pública se ha orientado hacia las regiones con más necesidades relativas de gasto en inversión productiva.

Bosch y Espasa (2000) utilizaron tres enfoques para estudiar la distribución territorial de la inversión pública. El primer enfoque que se utiliza, es el de crecimiento económico y eficiencia económica. Mulligan y Sala-i-Martín (como se citó en Bosch y Espasa, 2000) opinan se debe invertir en aquellas regiones que muestran una relación baja entre el stock de capital público y el stock de capital privado.

La eficiencia marginal del capital público es una función creciente del stock de capital privado, y una función decreciente del capital público. La productividad marginal del capital público, está correlacionada de manera

 $\overline{a}$ 

<sup>&</sup>lt;sup>12</sup> Por ejemplo, los kilómetros de carretera en el caso del gasto de mantenimiento de las mismas.

<sup>13</sup> Sin embargo, se considera el stock de capital público del periodo anterior.

positiva con el stock de capital privado, esto se explica porque los capitales público y privado son complementarios. Pero la productividad marginal del capital público tiene una correlación negativa con el stock de capital público, debido a los rendimientos decrecientes del capital público.

El segundo enfoque planteado afirma que la inversión pública se debe orientar hacia las regiones con menor desarrollo económico. Dicha inversión en infraestructura tiene un carácter redistributivo con el propósito de igualar a las regiones en términos de desarrollo económico.

Este criterio de igualación puede tener varias interpretaciones, como igualación del bienestar, igualación del desarrollo económico o igualación de oportunidades. En el estudio referido se lo interpreta como igualación de desarrollo económico. Se plantea disminuir las diferencias en la distribución de la renta y la riqueza entre diferentes regiones, por medio de cambios en la localización de la actividad productiva.

Por lo tanto, según esta interpretación la inversión pública debe dirigirse en su mayor parte hacia las regiones con menor capacidad productiva, medida usando el Valor Agregado Bruto (VAB) per cápita, con el fin de generar mayores niveles de actividad económica en la zona, y de ese modo mayores niveles de convergencia.

El tercer enfoque utilizado se refiere a las necesidades relativas de gasto en inversión productiva, concepto que ya fue explicado al inicio.

### **2.2.2 Infraestructura pública y convergencia regional.**

El concepto de convergencia económica se refiere a una menor dispersión del ingreso per cápita entre las diferentes regiones de un país, es decir, se produce una convergencia económica, cuando los Estados o regiones más pobres tienen una tasa de crecimiento del PBI más alta en comparación con los Estados más desarrollados. De esta manera los niveles de ingreso per cápita tienden a converger (Fuentes y Mendoza, 2003).

La forma de contrastar lo anterior es mediante la ecuación de convergencia que se puede estimar en forma econométrica. La variable dependiente es la tasa de crecimiento del PBI real per cápita, la variable independiente sería el nivel inicial de la misma variable. Entonces si el coeficiente de regresión de la variable "Nivel inicial del PBI per cápita en términos reales" es negativo y significativo, significa que las regiones menos desarrolladas de un país, están creciendo a una tasa más rápida que la lograda por las regiones más desarrolladas.

En la literatura económica dicho coeficiente de regresión que mide la convergencia en los niveles del PBI per cápita, es llamado *β* absoluto. Si en el modelo se agrega la dotación regional de infraestructura pública per cápita, lo que se trataría de medir es el impacto de dicha dotación en el crecimiento del PBI real per cápita. El signo esperado del coeficiente de regresión de esta nueva variable independiente es positivo. El coeficiente de regresión *β* con esta nueva variable es denominado *β* condicional (Fuentes y Mendoza, 2003).

Se ha comprobado que el capital público ejerce un efecto positivo en la convergencia regional, es decir, aquellas regiones de un país que partieron con una razón del capital público entre el PBI más elevada, tuvieron en promedio un crecimiento mayor en el PBI real per cápita, en comparación a otras regiones que partieron con una razón más baja (Barro & Sala-i-Martín, 1991). Es decir, el incremento del capital público, la inversión pública, contribuye a la convergencia regional, que implica una menor desigualdad en la distribución del ingreso nacional, que es uno de los factores que determinan el desarrollo económico de un país.

#### **2.2.3 Gestión de la inversión pública.**

Kamiche *et al.* (2010) refieren que los valores de los indicadores de resultados, se comparan con los valores de una línea base y resultados de eficiencia en base a un criterio técnico<sup>14</sup>, y en base a esta comparación se calculan las brechas de cobertura en el suministro de servicios básicos, o la construcción de infraestructura para la población. De este modo los indicadores permiten medir el efecto de la inversión pública en cada uno de los seis sectores prioritarios: energía, transporte, agua y saneamiento, agricultura, educación y salud; y, además, medir la variación de la productividad general de las regiones.

El estudio referido se basa en la hipótesis de que la inversión pública tiene la capacidad de incrementar el acervo de capital físico y humano de cada región, y de este modo, la productividad de la mano de obra y capital privados.

Otra hipótesis afirma que la diferencia verificada en los indicadores de resultados entre las distintas regiones, se explica no sólo por la diferencia en el monto asignado de recursos, sino también a una diferencia en la gestión de los mismos por parte de cada región. Es decir, que algunas regiones han priorizado mejor los recursos y los han administrado con más eficiencia.

Una de las contribuciones del estudio fue proponer una metodología de planificación financiera de las inversiones tanto a nivel del Gobierno Nacional como de los Gobiernos Regionales y Locales, que permita una mayor cobertura de las brechas de inversión sectoriales en cada región, en comparación a la actual política de asignación de recursos públicos de inversión.

Primero se priorizan los recursos comenzando con una estimación de las brechas de inversión, en términos, de los indicadores de cobertura y de los

 $\overline{a}$ 

<sup>&</sup>lt;sup>14</sup> La capacidad de lograr la máxima producción, dada una determinada cantidad de insumos.

montos monetarios<sup>15</sup>; y de la disponibilidad actual de recursos. De las estimaciones anteriores puede resultar un déficit, un equilibrio o un superávit. Se plantea luego una metodología de priorización de la inversión sectorial del Gobierno Nacional en cada región, y de la inversión de los Gobiernos Regionales y Locales dentro de la misma región. Finalmente se establece un programa de intervenciones y un plan de financiamiento.

En relación a la asignación de recursos a nivel del Gobierno Nacional para cada región en cada sector priorizado, se plantean dos escenarios para el periodo 2011-2015: en el primero, se mantiene la distribución del gasto público de inversión del Gobierno Nacional, según el promedio del periodo comprendido entre el año 2007 y el año 2009; en el segundo, cada sector mantiene un porcentaje de libre disponibilidad, que podrá seguir invirtiendo según el periodo referido, y el resto de los recursos lo podrá invertir según un criterio que se establezca.

Suponiendo que se elige el segundo escenario y ante la inexistencia de una función de utilidad social, se establecen dos criterios de asignación, el primero es invertir recursos en aquellas regiones donde la brecha sectorial de los indicadores de cobertura es superior al promedio nacional, es decir, está relacionado al criterio de subsidiariedad; mientras que el segundo prioriza la inversión en aquellas regiones o departamentos con escasos recursos, haciendo una discriminación con aquellas regiones que poseen fuentes financieras provenientes del canon, sobre canon y las regalías. El estudio propone una metodología específica.

Según este estudio si se pudiera hacer una aproximación a una función de utilidad social, se podrían asignar ponderaciones a cada uno de los seis sectores seleccionados según su necesidad<sup>16</sup>.

l

<sup>&</sup>lt;sup>15</sup> Los montos están en Soles y se analizan para cada uno de los seis sectores prioritarios mencionados anteriormente.

<sup>&</sup>lt;sup>16</sup> Aunque según el teorema de la imposibilidad de Kenneth Arrow, no es posible construir una función de utilidad social a partir de la agregación de las funciones de utilidad
En relación a la inversión de recursos al nivel de cada región entre los diferentes sectores, el estudio propone que las autoridades dispongan en forma libre del 30% del total de ingresos disponibles para la región, y el restante 70% se asigne de acuerdo a un criterio particular. El estudio propone una metodología específica.

Los cálculos de las brechas estimadas de cobertura dependen de los objetivos regionales del Plan de Desarrollo Concertado y de planes sectoriales nacionales. En base a lo anterior se crean metas para los seis sectores prioritarios: energía, transporte, agua y saneamiento, agricultura, educación y salud.

Se realizó una simulación de la ejecución presupuestal para el periodo 2011-2015, y se observaron los efectos en los indicadores de cobertura de las brechas de los seis sectores. Estos indicadores tuvieron un resultado mejor aplicando la regla de asignación propuesta, que con la política de asignación de inversiones que mantuvieron el Gobierno Nacional y los Gobiernos Regionales y Locales, según el promedio del periodo comprendido entre el año 2007 y el año 2009.

El Gobierno Nacional y los Gobiernos Regionales han ejecutado en promedio un 62 % del gasto de la inversión pública, en el periodo entre los años 2005 y 2010, mientras que los recursos disponibles para el sector público se incrementaron en 221% para el mismo periodo. Las causas de esta ineficiencia son los procesos administrativos que siguen las instituciones públicas para realizar la inversión, y la deficiente capacidad del personal y los consultores, que desarrollan el ciclo del proyecto según el Sistema Nacional de Inversión Pública (SNIP).

También es necesario considerar, porque afecta a la eficiencia de la gestión de la inversión pública, a la estructura organizativa y a la coordinación que

l

individuales en una sociedad, debido a que el criterio de construcción no sería lógico, ni consistente.

existe entre los participantes de dicho sistema, concluyen (Kamiche *et al.*, 2010).

# **2.2.4 Factores determinantes del gasto público en el Perú.**

Según Dávila (2013) las teorías principales que explican las causas del crecimiento del gasto público son: la ley de Wagner, el efecto Baumol, el efecto poblacional, y la teoría del Gobierno como un ente que reasigna la distribución del ingreso.

La ley de Wagner afirma que el crecimiento del gasto público aumenta con el nivel de actividad económica, es decir, con el incremento del nivel de producción o PBI. Pero la tasa de crecimiento del gasto público es mayor a la tasa de crecimiento del nivel de actividad económica, esto es debido al progreso tecnológico y a la urbanización, que promueve un aumento en los gastos de infraestructura y en los gastos de bienestar para los ciudadanos.

Según la evidencia empírica observada en varios países y en diferentes períodos, en la mayor parte de los países desarrollados se observa un aumento en la actividad de los Gobiernos centrales y los Gobiernos locales.

Dávila (2013) continua explicando que el cambio de una sociedad tradicional hacia una sociedad moderna, basada en el desarrollo de la industria y con la complejidad que la caracteriza, necesita que la actividad privada familiar o grupal, sea reemplazada por actividad pública, es decir, el ofrecimiento de servicios por el Estado, como la defensa nacional, la administración de justicia, vigilar el orden interno, la aplicación de políticas económicas, la eliminación de las externalidades y la administración de monopolios naturales.

Las actividades que antes eran realizadas por las comunidades, la economía de subsistencia, peculiar en las sociedades tradicionales rurales, serán reemplazadas por otras actividades del sector moderno industrial de las ciudades, tales como el empleo industrial, la inclusión de la mujer en el mercado laboral, los procesos de urbanización, y se observarán fenómenos como el aumento en la densidad de la población, y el proceso migratorio del campo hacia las ciudades. Todo lo anterior serán los factores que causen un aumento del gasto público.

El efecto Baumol es causado por las características de la demanda por bienes y servicios públicos, que es inelástica. Siendo el rol del Estado ofrecer bienes y servicios públicos y eliminar las externalidades. La demanda por dichos bienes es inelástica, debido a que muchos bienes públicos no tienen substitutos, y no se puede prescindir de ellos.

Además, el precio de los bienes públicos tiene un alto componente de recursos humanos, estos salarios públicos tienen un incremento similar a los sueldos en el sector privado. Luego, en relación a la productividad su crecimiento es bajo, en comparación a los productos de la industria que aprovechan el progreso tecnológico para disminuir sus costos. Entonces si los precios de los bienes públicos aumentan y la demanda es relativamente inelástica, el gasto público aumenta en términos nominales (Dávila, 2013).

En relación al tamaño de la población, al crecimiento de la población, a la densidad poblacional, mientras mayor sea ésta, el crecimiento del gasto público será mayor, porque se necesita una mayor infraestructura en servicios públicos. Infraestructura productiva como carreteras, líneas férreas, puentes, puertos, aeropuertos, obras hidráulicas, e infraestructura de carácter social, como colegios, universidades, centros médicos, hospitales, obras de saneamiento (agua potable, desagüe), instalaciones eléctricas, etcétera.

El crecimiento de la población está relacionado con el aumento de la actividad económica, porque ésta origina un aumento de la población urbana, que necesita una mayor infraestructura en servicios públicos.

Dávila (2013) refiere en relación a la teoría del Gobierno como un ente que reasigna la distribución del ingreso, que esta teoría justifica la intervención del Estado, porque las fallas del mercado impiden que se logre la eficiencia en el sentido de Pareto.

Pero, aunque la economía sea eficiente en el sentido de Pareto, la distribución de la renta puede ser desigual y dejar a familias con pocos recursos para vivir. Una de las tareas principales del Estado es redistribuir la renta, y esto se logra con transferencias mediante programas sociales, para disminuir la pobreza.

Además, la economía puede ser eficiente en el sentido de Pareto, pero el consumidor no compra el bien o contrata el servicio que más le conviene. Entonces en estos casos el Estado debe intervenir, obligando el consumo de ciertos bienes que ofrecen un beneficio al consumidor, por ejemplo, el uso de cinturones de seguridad cuando se conduce un vehículo, el control en la venta de drogas y medicamentos, etcétera.

### **2.3 Marco conceptual.**

En este estudio la variable dependiente es la inversión pública del Gobierno Nacional, y la variable independiente está conformada por los siguientes factores económicos: Valor Agregado Bruto, inversión pública del Gobierno Nacional en infraestructura vial, e inversión pública del Gobierno Nacional como variable rezagada.

**2.3.1 lnversión pública del Gobierno Nacional:** El Gobierno Nacional está conformado por el [Poder Ejecutivo,](https://es.wikipedia.org/wiki/Poder_Ejecutivo) Poder Legislativo, Poder Judicial y los organismos constitucionales autónomos. Es la inversión en proyectos en cada región y para un determinado año del período de estudio, y considera la adquisición de activos no financieros. Estos comprenden gastos por las inversiones en la adquisición de bienes de capital, que aumentan el activo de las instituciones del sector público. Incluye las adiciones, mejoras, reparaciones de la capacidad productiva del bien de capital y los estudios de inversiones.

Tabla 3

*Perú: Presupuesto de la inversión pública del Gobierno Nacional 2009-2016 (Soles)*

| Año  | <b>PIA</b>     | PIM.           | Devengado      | Avance % |
|------|----------------|----------------|----------------|----------|
| 2009 | 4,547,324,216  | 7,287,836,108  | 5,839,296,116  | 80.1     |
| 2010 | 7,844,545,594  | 10,140,746,634 | 8,232,954,758  | 81.2     |
| 2011 | 10,176,508,886 | 11,055,055,401 | 8,960,445,790  | 81.1     |
| 2012 | 10,768,566,190 | 9,811,438,446  | 8,043,887,767  | 82.0     |
| 2013 | 11,214,076,687 | 11,812,473,110 | 9,592,214,239  | 81.2     |
| 2014 | 13,460,188,739 | 13,265,082,572 | 11,572,763,447 | 87.2     |
| 2015 | 13,618,199,317 | 15,147,449,611 | 13,555,145,279 | 89.5     |
| 2016 | 16,548,592,775 | 14,615,199,472 | 10,306,672,513 | 70.5     |

*Nota:* PIA es el Presupuesto Institucional de Apertura, PIM es el Presupuesto Institucional Modificado, Devengado se refiere al presupuesto ejecutado devengado, y el avance %, es la razón entre el presupuesto ejecutado devengado y el PIM. Fuente: MEF. Elaboración propia.

En relación al presupuesto público existen varias definiciones de presupuesto: el Presupuesto Inicial de Apertura (PIA), que es el presupuesto elaborado al inicio por una entidad pública, y que es aprobado por el titular de dicha entidad, con cargo a los créditos presupuestarios, impuestos en la Ley Anual de Presupuesto del Sector Público para el año fiscal respectivo. Cuando son empresas, Organismos Públicos Descentralizados, Gobiernos Regionales y Gobiernos Locales, los créditos presupuestarios son determinados con un Decreto Supremo.

También existe el Presupuesto Institucional Modificado (PIM), que es el presupuesto actualizado de una entidad pública por cambios en el mismo, realizados en las instituciones y cosiderando también el aspecto funcional programático, sucedidos durante el año fiscal y teniendo como base el PIA.

En la ejecución del presupuesto público hay un concepto denominado devengado, que es la parte del periodo del gasto donde se registra la obligación de pago, como resultado del respectivo compromiso acordado. Un indicador de la ejecución del gasto de cada región, es la ratio gasto devengado entre el PIM (véase tabla 3).

La inversión pública del Gobierno Nacional considerada en este estudio está referida al PIM. No se busca analizar la eficiencia en la ejecución del gasto de cada región. Sino los factores que determinan la inversión pública del Gobierno Nacional en cada región.

Además, considera sólo a la inversión del Gobierno Nacional, excluyendo a la inversión de los Gobiernos Regionales y los Gobiernos Locales, porque lo que se busca analizar en este estudio, son los factores por los cuales el Gobierno Nacional invierte en las diferentes regiones. No interesan los motivos por los cuales los Gobiernos Regionales y Gobiernos Locales invierten en sus respectivas regiones, porque si consideramos que el objetivo es la descentralización, estos últimos deben ser responsables y eficientes en la ejecución del gasto de cada región.

La inversión pública aumenta el capital público, y se ha comprobado que la relación capital público entre el PBI, tiene un efecto significativo y positivo en la tasa de crecimiento real anual del PBI per cápita (Fuentes y Mendoza, 2003). En otro estudio realizado con datos estadísticos de más de 100 países, y para el periodo comprendido entre el año 1960 y el año 2000, se concluyó que el stock de activos de infraestructura incide de manera positiva sobre el crecimiento; y la desigualdad en la renta disminuye con una mayor cantidad y mejor calidad de infraestructura (Calderón y Servén, 2004).

También existe la hipótesis de que la inversión pública aumenta el acervo de capital físico y humano de una región, y de esa manera la productividad de la mano de obra y capital privados (Kamiche *et al.*, 2010).

En relación al periodo del estudio es desde el año 2009 hasta el año 2016, en este periodo estuvo vigente el SNIP que fue reemplazado por INVIERTE.PE.

**2.3.2 Valor Agregado Bruto:** Considera el Valor Agregado Bruto de cada región para un determinado año del periodo de estudio. El Valor Agregado Bruto es el valor que se adiciona a los bienes intermedios usados en el

proceso de producción durante el periodo de un año, para poder calcular el valor total de la producción a precios de mercado.

Es un concepto que considera el beneficio que obtiene la sociedad en diferentes categorías, las cuales tienen un efecto directo en el Producto Bruto Interno de un país (Valdivia, 2015).

El Valor Agregado Bruto está compuesto por la contribución de todos los sectores productivos para la formación del PBI. Se obtiene restando al Valor Bruto de la Producción (VBP) el Consumo Intermedio (CI) de todos los sectores que conforman una economía:

$$
VAB = \sum VBP - \sum CI
$$

Se puede obtener el Valor Agregado Neto (VAN) restando al VAB el Consumo de Capital Fijo (CKF) o depreciación:

$$
VAN = VAB - CKF
$$

Otra forma de calcular el Valor Agregado, es considerando los pagos realizados a los factores productivos por su aporte a la producción, durante un periodo. El pago a los cuatro factores productivos básicos: Trabajo-Tierra-Capital-Empresa, representa al Valor Agregado Neto a costo de factores (VANCF) (Valdivia, 2015):

VANCF = Salarios + Rentas Prediales + Intereses + Utilidades

Si al VANCF le sumamos el CKF, el resultado se denomina Valor Agregado Bruto a costo de factores ( $VAB_{CF}$ ):

VABCF = Salarios + Rentas Prediales + Intereses + Utilidades + CKF

Si se incluye al Estado con la tributación indirecta, pero neta de subsidios

(Ti – Sub.), se calcularía el Valor Agregado Bruto a precios de mercado  $(VAB<sub>pm</sub>)$ :

VABpm = Salarios + Rentas Prediales + Intereses + Utilidades + CKF + (Ti – Sub.)

Las retribuciones a los factores productivos: Tierra (Rentas Prediales), Capital (Intereses) y Empresa (Utilidades), se agrupan en un término denominado Excedente de Explotación (EE). Entonces el VAB<sub>pm</sub> también puede definirse como:

 $VABpm = Salarios + EE + CKF + (Ti - Sub.)$ 

El VABpm es equivalente al Producto Bruto Interno a pecios de mercado  $(PBl<sub>pm</sub>)$  (Valdivia, 2015).

Según la ley de Wagner el incremento del PBI o aumento de la actividad económica es un factor que causa el incremento del gasto público del Estado, debido a la necesidad de construir una mayor infraestructura productiva e infraestructura social (Dávila, 2013). Como se observa en la ecuación del VABpm, el aumento de los salarios y de las retribuciones a los factores productivos (EE), causan una mayor demanda por bienes y servicios públicos.

Pero como se explicó para que la ley de Wagner se cumpla es necesario una transformación en las condiciones económicas y sociales (Dávila, 2013).

**2.3.3 Inversión pública del Gobierno Nacional en infraestructura vial:** Considera la inversión pública del Gobierno Nacional en infraestructura vial, para cada región del Perú y para un determinado año del período de estudio considerado. Son los gastos por el inicio, continuación y conclusión de la infraestructura vial. Considera a las carreteras, puentes y vías férreas. La inversión pública del Gobierno Nacional en infraestructura vial también está referida al PIM.

La ley de Wagner afirma que un mayor nivel de actividad económica, demanda una mayor cantidad de bienes y servicios públicos, como la mejora o construcción de infraestructura, como carreteras, puentes y vías férreas.

Hay que considerar que el déficit de infraestructura en carreteras es importante en el Perú. Según un informe periodístico del diario Perú21 (2017), la red vial nacional, constituida por las autopistas que unen de forma transversal y longitudinal a las capitales regionales o departamentales, estaba pavimentada en un 66.9%. La mejora, ampliación o construcción, así como el mantenimiento de la red vial nacional, es competencia del Ministerio de Transportes y Comunicaciones.

En relación a la red vial departamental o regional que conecta a la capital de una región o departamento con las capitales de sus provincias, estaba pavimentada sólo en 10.1%. La mejora, ampliación o construcción, así como el mantenimiento de esta red, es responsabilidad de cada Gobierno Regional.

Por último, la red vial vecinal o rural que une a los centros poblados menores con los distritos de una provincia, sólo estaba pavimentada en un 1%. La mejora, ampliación o construcción, así como el mantenimiento de esta red, es responsabilidad de cada Gobierno Local o municipalidad distrital.

Por ello fue conveniente analizar esta variable, como un factor determinante en la asignación de recursos del Gobierno Nacional para proyectos de inversión.

El problema anterior no sólo existe en el Perú, hay un consenso de la existencia de un déficit de la infraestructura de transporte en América Latina y el Caribe. El Informe sobre la Competitividad Global 2002-2003 del *World Economic Forum*, que analizó la suficiencia de la infraestructura en general en 80 países, de los cuales 20 países son de América Latina y el Caribe, ubicó a éstos entre la mitad y el final del ranking en la tabla. Chile ocupó la

posición número 40 y Haití la última posición (Sánchez y Wilmsmeier, 2005).

Si se considera solamente a la provisión de infraestructura vial, ferroviaria e hidro viaria, en relación a la extensión del territorio y a la población, las comparaciones internacionales ubican a la región de América Latina y el Caribe, en una situación de desventaja.

Tabla 4

*Comparación internacional de indicadores de provisión vial*

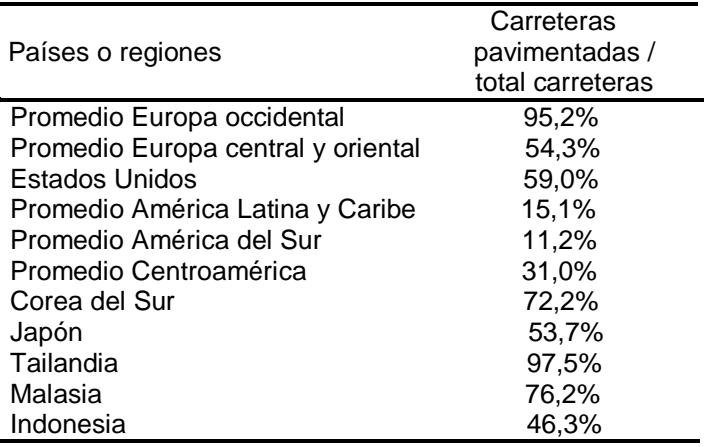

*Nota:* Fuente: "Provisión de infraestructura de transporte en América Latina: experiencia reciente y problemas observados," por R. Sánchez y G. Wilmsmeier, 2005, CEPAL - SERIE Recursos naturales e infraestructura, 94, p.24.

Según el mismo estudio del *World Economic Forum*, un indicador de provisión vial es el porcentaje de carreteras pavimentadas en relación al total de carreteras, (véase tabla 4). América Latina y el Caribe obtuvieron en promedio un 15.1%, América del Sur un 11.2% y Centroamérica 31%. Si comparamos estas cifras con otras regiones del mundo, podemos mencionar a Europa occidental con un promedio de 95.2%, Estados Unidos con un 59% y Corea del Sur con 72.2%.

En la región de Latinoamérica y el Caribe la mayor parte de la red vial, sin considerar a los corredores entregados en concesión, tienen problemas de falta de mantenimiento.

Sánchez y Wilmsmeier (2005) refieren que una de las causas principales que detuvo la expansión de la construcción de infraestructura de transporte en Latinoamérica y el Caribe, fueron las crisis fiscales y de deuda externa, que ocasionaron programas de ajuste y reducción del gasto público, que se intensificaron en los años ochenta y principios de los años noventa.

Luego surgió la depresión a fines de la década de los años noventa, que ocasionó una crisis económica, reduciendo más la inversión en infraestructura de transporte en la región. Luego de la crisis se continuaron con los programas de construcción de dicha infraestructura, pero el déficit sigue siendo alto. Un factor que explica este déficit en la región, es que la demanda externa de los productos tradicionales como son los agrícolas, minerales, carbón, petróleo, etc. ha mostrado una tendencia muy creciente.

Aunque los gobiernos en la región de América Latina y el Caribe, han transferido una parte importante de la mejora y construcción de la infraestructura de transporte a concesionarios privados, para su gestión y explotación, como una solución a la falta de financiamiento, no se ha resuelto todavía el déficit de dicha infraestructura. Se cree que es necesaria la participación del sector público en la provisión de dicha infraestructura.

Sánchez y Wilmsmeier (2005) afirman:

Existe una relación positiva entre la provisión de infraestructura y el crecimiento económico y, por ende, el rol de la infraestructura de transporte es preponderante. Junto con esta, de manera inseparable, aparecen los servicios de transporte brindados sobre aquella: mejores servicios de transporte dependen de condiciones apropiadas de provisión de la infraestructura, y junto con otros factores económicos asociados, apoyan las mejoras en la productividad y la competitividad de una región, coadyuvando al crecimiento económico (p.5).

**2.3.4 lnversión pública del Gobierno Nacional como variable rezagada:** Es la inversión pública del Gobierno Nacional, pero de periodos anteriores. Es necesario considerar a esta variable, para analizar cómo influye la variable endógena, pero de períodos anteriores. Se trata de estudiar si existe un efecto de inercia, de las inversiones de períodos anteriores en la inversión del siguiente período.

El ciclo de un proyecto de inversión pública consta de tres etapas (Medianero, 2008):

a) Pre-inversión.- Consiste en la elaboración de los estudios de perfil, prefactibilidad y factibilidad. Aunque un proyecto a nivel de perfil puede ser declarado viable, depende de la complejidad del mismo y del monto de inversión.

b) Inversión. - En esta etapa se realizan los estudios definitivos, el expediente técnico y la ejecución del proyecto.

c) Post-inversión. - En esta última etapa se hacen labores de operación y mantenimiento, además se realiza una evaluación ex post del proyecto.

En la inversión pública del Gobierno Nacional, de adquisición de activos no financieros, que estamos considerando, incluyendo a la referida en infraestructura vial, se consideran los gastos de la etapa de pre-inversión e inversión solamente.

Los plazos para la realización de los estudios de pre-inversión, así como para la ejecución de un proyecto, son variables, dependen de la complejidad del proyecto y del monto invertido. Pueden ser mayores a un año. Además, pueden hacerse observaciones por parte de la Oficina de Programación de Inversiones (OPI), de un sector, región o localidad, para otorgar la viabilidad del proyecto, y por lo tanto los plazos se pueden

alargar. O pueden ocurrir contingencias en la ejecución del proyecto, dilatando más el tiempo de su realización.

# **III. VARIABLES E HIPÓTESIS.**

## **3.1 Definición de las variables.**

A continuación, se definirán en forma conceptual las variables que serán utilizadas en este estudio, sin embargo, es importante mencionar que variables como la población y el nivel de pobreza para cada región fueron analizadas, pero no se incluyeron en el estudio definitivo.

El nivel de pobreza en sus diferentes expresiones no se consideró, porque no fue comprobado con la evidencia empírica. En relación a la población, aunque se comprobó mediante una ecuación econométrica su influencia con la variable dependiente, se detectó que tiene alto grado de correlación con el Valor Agregado Bruto en términos reales, lo que causa distorsiones significativas en las estimaciones econométricas.

3.1.1 Inversión pública del Gobierno Nacional en el Perú. - Considera sólo proyectos, que consisten en las adquisiciones de activos no financieros por parte del Gobierno Nacional del Perú. La variable es para cada región y para cada año del periodo de estudio. Elaborada en base al PIM.

Los activos no financieros consideran:

a) Adquisición de edificios y estructuras. - Es la adquisición de bienes inmuebles ya existentes, para uso administrativo, de enseñanza, de atención médica, entre otros, por parte de las entidades públicas.

b) Construcción de edificios y estructuras. - Son los gastos por la construcción de bienes inmuebles no existentes, incluye las adiciones, mejoras y reparaciones. Considera edificios residenciales; unidades no residenciales, como edificios administrativos, instalaciones educativas, instalaciones médicas, instalaciones sociales y culturales, centros de reclusión, entre otros; y otras estructuras, como puertos y aeropuertos, infraestructura vial, infraestructura eléctrica, infraestructura agrícola, agua

y saneamiento, plazuelas, parques y jardines, monumentos históricos, entre otros.

c) Adquisición de vehículos, maquinarias y otros. - Son los gastos por la adquisición de toda clase de vehículos, maquinarias, equipos y mobiliarios, necesarios para las operaciones y cumplimiento de funciones de las instituciones públicas. Considera la adquisición de vehículos para transporte terrestre, transporte aéreo y transporte acuático.

La compra de maquinarias, equipos y mobiliarios, para oficina, para instalaciones educativas, adquisición de equipos informáticos y comunicaciones, adquisición de mobiliario, equipos y aparatos médicos, adquisición de mobiliario y equipo de uso agrícola y pesquero, adquisición de mobiliario, equipos y aparatos para la defensa y seguridad, entre otros.

d) Adquisición de activos no producidos. - Son los gastos por la adquisición de activos no producidos tales como terrenos urbanos, terrenos rurales y terrenos eriazos, incluye expropiaciones.

e) Adquisición de otros activos fijos. - Son los gastos por la adquisición de otros activos fijos, como bienes agropecuarios, pesqueros y mineros, incluye bienes culturales e intangibles, entre otros. Como animales de cría, animales reproductores, animales de tiro, otros animales, semillas y almácigos, libros y textos para bibliotecas; patentes y marcas de fábrica, software, entre otros.

f) Inversiones intangibles. - Son los gastos que se generan por las inversiones intangibles, cuyo objetivo es el incremento o mejora en la provisión de un bien o servicio público. Como sistemas de información tecnológicos, mejoramiento de procesos, diseño de instrumentos para mejorar la calidad del servicio, formación y capacitación, entre otras.

g) Otros gastos de activos no financieros. - Son los gastos por la elaboración de estudios de pre-inversión, elaboración de expedientes técnicos, supervisión, administración y otros afines de las inversiones. <sup>17</sup>

Las estadísticas se encuentran en el portal web del Ministerio de Economía y Finanzas. Se expresan en términos nominales, en Soles.

3.1.2 Valor Agregado Bruto en el Perú. - Es para cada región y para cada año del periodo de estudio. Es una variable macroeconómica usada en la contabilidad social, es un indicador de la capacidad productiva. Las estadísticas se encuentran en el portal web del Instituto Nacional de Estadística e Informática (INEI), y los valores se expresan a precios constantes del año 2007, en miles de Soles.

3.1.3 Inversión pública del Gobierno Nacional en infraestructura vial. - Considera la inversión pública del Gobierno Nacional en infraestructura vial, para cada región del Perú y para un determinado año del período de estudio. Elaborada en base al PIM.

Son los gastos por el inicio, continuación y conclusión de la infraestructura vial. Se refiere a las vías nacionales, vías departamentales, vías vecinales y caminos de herradura. Comprende las acciones de planeamiento, supervisión, expropiación, construcción, mantenimiento, mejoramiento, rehabilitación y otras acciones inherentes a la red vial nacional, orientadas a garantizar su operatividad.

También considera al conjunto de acciones orientadas, al planeamiento, coordinación y el control, necesarias para el servicio de transporte ferroviario. Incluye la construcción, rehabilitación, mejoramiento, mantenimiento, instalación de equipo y maquinaria, actividades conexas y complementarias. Las estadísticas se encuentran en el portal web del

l

<sup>&</sup>lt;sup>17</sup> Definiciones extraídas del portal web del Ministerio de Economía y Finanzas del Perú (MEF), portal de transparencia económica, consulta amigable mensual, consulta de ejecución del gasto.

Ministerio de Economía y Finanzas. Se expresan en términos nominales, en Soles.

3.1.4 lnversión pública del Gobierno Nacional como variable rezagada. - Es la inversión pública del Gobierno Nacional, pero de períodos anteriores.

# **3.2 Operacionalización de las variables.**

Las variables pueden ser concretas, es decir, que se pueden medir en forma cuantitativa de una manera directa, y abstractas, que son necesarias convertirlas en variables operativas.

Como se observa en la tabla de operacionalización (véase tabla 5, en la página 50), la variable dependiente Inversión pública del Gobierno Nacional en el Perú, por región, tiene como indicador a la Inversión pública del Gobierno Nacional en el Perú, por región, medida a precios constantes del 2007 (Miles de Soles). Se designó a este indicador con la siguiente nomenclatura IPR.

El procedimiento para calcularlo consistió en dividir a la Inversión pública del Gobierno Nacional a precios nominales (Miles de Soles), entre el deflactor implícito del PBI, que es el cociente del Valor Agregado Bruto nominal (Miles de Soles) entre el Valor Agregado Bruto real. Este último calculado a precios constantes del año 2007 (Miles de Soles).

La variable independiente está constituida por los factores económicos, que tienen tres dimensiones: el Valor Agregado Bruto regional en el Perú; la Inversión pública del Gobierno Nacional, en infraestructura vial en el Perú, por región y la Inversión pública del Gobierno Nacional en el Perú, por región, como variable rezagada.

#### Tabla 5

#### *Operacionalización de las variables*

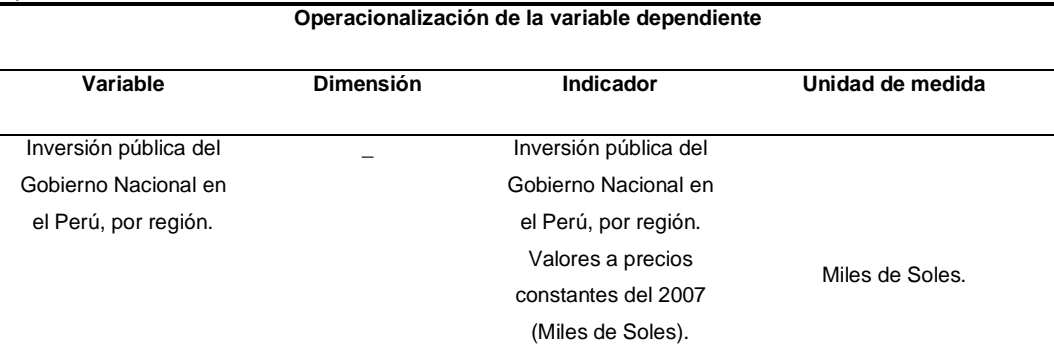

#### **Operacionalización de la variable independiente**

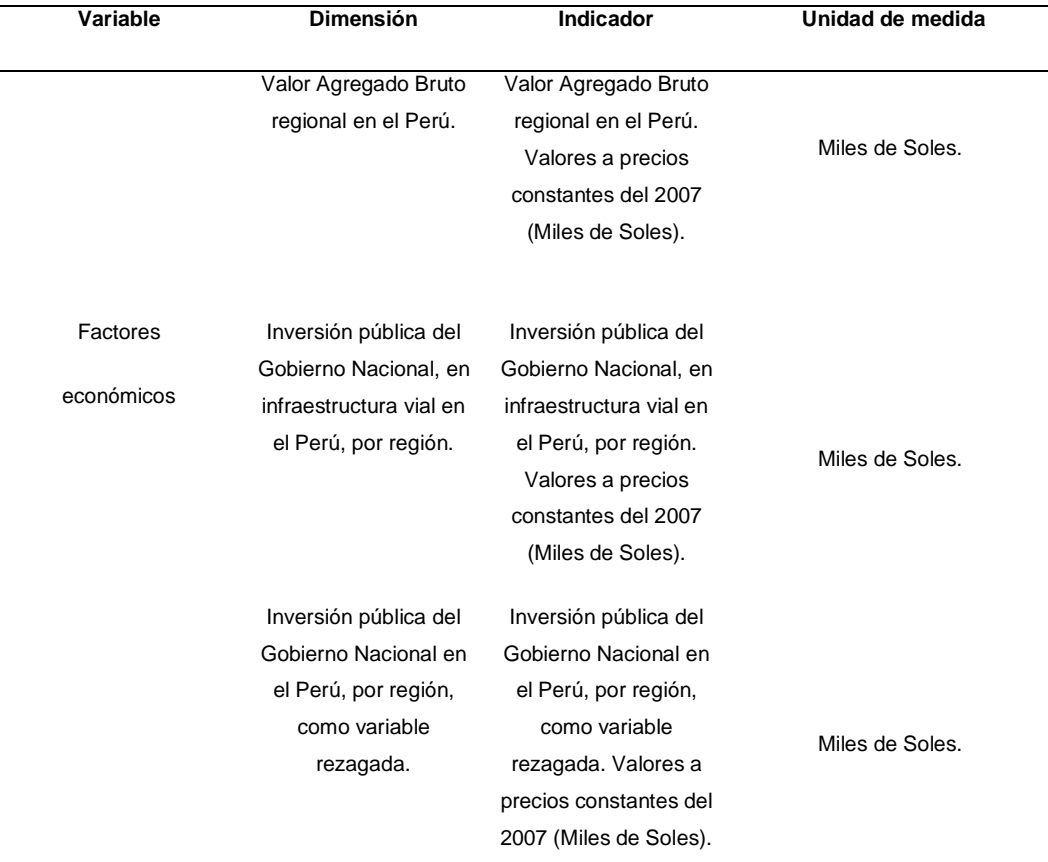

*Nota: IPR = Inversión Pública real; VABR = Valor Agregado Bruto real; IPIVR = Inversión Pública en* Infraestructura Vial; IPR (-1) = Inversión Pública real como variable rezagada. Elaborada con información estadística del INEI y el MEF. Elaboración propia.

El Valor Agregado Bruto regional en el Perú tiene como indicador al Valor Agregado Bruto regional en el Perú, medido a precios constantes del año 2007 en miles de Soles. Este indicador fue calculado dividiendo el Valor Agregado Bruto nominal regional (Miles de Soles) entre un deflactor. Este indicador se designó con la siguiente nomenclatura: VABR. Los datos estadísticos del VABR fueron recopilados de las estadísticas que publica el INEI en su página web.

La Inversión pública del Gobierno Nacional, en infraestructura vial en el Perú, por región, tiene como indicador a la Inversión pública del Gobierno Nacional, en infraestructura vial en el Perú, por región, calculada en valores a precios constantes del 2007 (Miles de Soles). Este indicador fue designado con la siguiente nomenclatura IPIVR.

El procedimiento para calcular dicho indicador fue el siguiente: la Inversión pública del Gobierno Nacional, en infraestructura vial en el Perú, por región, a valores nominales (Miles de Soles), fue dividida usando el deflactor implícito del PBI, que es el cociente del Valor Agregado Bruto nominal (Miles de Soles) entre el Valor Agregado Bruto real. Este último calculado a precios constantes del año 2007 (Miles de Soles).

Por último, la Inversión pública del Gobierno Nacional en el Perú, por región, como variable rezagada, tiene como indicador a la Inversión pública del Gobierno Nacional en el Perú, por región, medida a precios constantes del 2007 (Miles de Soles), como variable rezagada. Se designó a este indicador con la siguiente nomenclatura IPR (-1). El procedimiento para calcularlo fue similar al empleado en la variable dependiente.

## **3.3 Hipótesis general e hipótesis específicas.**

## **3.3.1 Hipótesis general de la investigación.**

El Valor Agregado Bruto regional; la inversión pública del Gobierno Nacional en infraestructura vial; y la inversión pública del Gobierno Nacional en cada región, como variable rezagada, influyen en la determinación del destino por región de la inversión pública del Gobierno Nacional en el Perú.

# **3.3.2 Hipótesis específicas.**

a.- El Valor Agregado Bruto regional influye en la determinación del destino por región de la inversión pública del Gobierno Nacional en el Perú.

b.- La inversión pública del Gobierno Nacional en infraestructura vial incide en la inversión pública del Gobierno Nacional en el Perú hacia las regiones.

c.- La inversión pública del Gobierno Nacional en cada región, como variable rezagada, determina el destino por región de la inversión pública del Gobierno Nacional en el Perú.

# **IV. METODOLOGÍA.**

# **4.1 Tipo de investigación.**

El tipo de investigación que se realizó fue descriptiva, correlacional, explicativa y causal. Descriptiva, porque durante el análisis se pueden describir las principales características, partes y categorías, del proceso de la inversión pública, del valor agregado bruto, y otros factores económicos.

También es una investigación correlacional porque se investigó si las variables están correlacionadas en forma directa o inversa, y se busca interpretar el signo de estas correlaciones en términos económicos.

Por último, es a su vez una investigación explicativa y causal, porque el objetivo general es determinar los factores económicos, que influyen en la inversión pública del Gobierno Nacional hacia las regiones del Perú. Pero también existen objetivos específicos.

# **4.2 Diseño de la investigación.**

Existen dos clases de diseño, el experimental y el no experimental. El diseño experimental es una técnica estadística, que sirve para identificar y cuantificar las causas de un efecto dentro de un estudio experimental. Se manipulan directamente una o más variables (independientes), mientras que otras permanecen constantes, para ver el efecto sobre otra variable (dependiente). En esta clase de experimentos se deben repetir las mismas condiciones (variables de control), para que las conclusiones sean correctas. Este tipo de diseño se utiliza en la industria, la agronomía, la medicina, la mercadotecnia, entre otros.

En cambio, en el diseño no experimental, las variables independientes no se manipulan, sino que se las observa en su estado natural y se tratan de hacer inferencias sobre su efecto en la variable dependiente, luego que los hechos han sucedido. Este tipo de diseño se utiliza en las ciencias sociales

como la economía, es por este motivo que en la presente investigación se usó el diseño no experimental.

# **4.3 Población y muestra.**

En las 25 regiones del Perú: Amazonas, Ancash, Apurímac, Arequipa, Ayacucho, Cajamarca, Callao, Cusco, Huancavelica, Huánuco, Ica, Junín, La Libertad, Lambayeque, Lima, Loreto, Madre de Dios, Moquegua, Pasco, Piura, Puno, San Martín, Tacna, Tumbes y Ucayali; se estudió la inversión pública del Gobierno Nacional, el Valor Agregado Bruto, y la inversión pública del Gobierno Nacional en infraestructura vial.

Como ya se mencionó, el periodo de estudio es desde el año 2009 hasta el año 2016, los datos tienen periodicidad anual y por lo tanto son ocho años. En el estudio se consideraron estadísticas anuales, porque los efectos de un proyecto de inversión pública son de mediano y largo plazo, no hubo interés en analizar tales efectos en el corto plazo, es decir, para periodos menores a un año.

En este caso se realizó la investigación con toda la población.

# **4.4 Técnicas e instrumentos de recolección de datos.**

La recopilación de la información es de fuentes primarias, como libros, revistas especializadas en economía, normas legales, periódicos, páginas web; y secundarias, ya que recurrí a estadísticas publicadas por entidades oficiales como el INEI, MEF, el Banco Central de Reserva del Perú (BCRP), entre otras, de manera virtual a través de sus portales web, y visitando sus bibliotecas.

La fuente del MEF contiene información sobre inversión pública; el INEI posee información sobre el Valor Agregado Bruto, entre otras. Todas las estadísticas están a nivel regional, para el periodo de estudio desde el año 2009 hasta el año 2016.

# **4.5 Procedimientos de recolección de datos.**

Los datos estadísticos fueron recopilados de los portales web del MEF e INEI, donde estas instituciones tienen publicadas sus estadísticas. En el caso del MEF, los datos estadísticos fueron recopilados del portal de transparencia económica, consulta amigable mensual, consulta de ejecución del gasto. En la página web del MEF se extrajeron los datos correspondientes a la inversión pública, para las diferentes regiones y años del período de estudio.

En relación al INEI las estadísticas recopiladas fueron sobre el Valor Agregado Bruto, tanto en valores nominales, como en valores constantes en relación al año 2007. Las cifras fueron extraídas para las diferentes regiones y años del período de estudio.

## **4.6 Procesamiento estadístico y análisis de datos.**

Se realizó un análisis estadístico descriptivo de la variable dependiente y de la variable independiente, constituida por los factores económicos, calculando medidas de posición, como la media aritmética y la mediana, y medidas de dispersión, como la desviación estándar, la varianza, el coeficiente de variación, entre otras.

Luego se elaboró un análisis explicativo y causal de la investigación, que consistió en lo siguiente. La verificación empírica se realizó a través de un modelo econométrico<sup>18</sup>. Como la información económica, es decir los datos, son cronológicos y de corte transversal (áreas geográficas) la estimación del modelo fue de tipo panel. El tipo de panel es corto, que es cuando hay más observaciones de corte transversal que periodos de tiempo.

l

 $18$  El programa de software que se utilizó es el Eviews8, que es un paquete especialmente diseñado para econometría.

Esta clase de estimación es para información mixta, y tiene la ventaja que se hacen observaciones sobre variados fenómenos durante determinados periodos. La dimensión temporal mejora la estructura de los datos y suministra información que no se observa en un único corte. Es decir, se pueden analizar efectos económicos que no se observarían, si los datos se ordenan sólo en forma transversal o sólo como series de tiempo.

Los modelos de datos de panel también permiten analizar si existe heterogeneidad entre las unidades de corte transversal o en el tiempo, y se pueden aplicar una serie de pruebas de hipótesis para aceptar o rechazar dicha heterogeneidad y se puede medirla.

Otárola (1993) refiere que en esta clase de modelos el método econométrico utilizado es el de Mínimos Cuadrados Generalizados (MCG), que considera de forma conjunta el tratamiento de la heteroscedasticidad y la autocorrelación significativas.

Sin embargo, se pueden aplicar tres metodologías en los modelos de datos de panel que son: el método de datos agrupados de Mínimos Cuadrados Ordinarios (MCO); el método de efectos fijos o el método de efectos aleatorios.

Para la elección del mejor método, entre el método de datos agrupados de MCO o el método de efectos fijos se usó la prueba *F* de Fisher-Snedecor. Para decidir entre el método de efectos aleatorios o el método de efectos fijos se utilizó la prueba de Hausman.

Luego que se seleccionó el método más adecuado, se realizaron las pruebas de normalidad, autocorrelación y heteroscedasticidad para los errores, y de multicolinealidad y estacionariedad para las variables, es decir, las pruebas de validación de la estimación de la ecuación econométrica, que formaliza las hipótesis formalizadas de la tesis. Esto con la finalidad de que el modelo o ecuación no muestre los problemas econométricos citados, que pueden distorsionar las pruebas de hipótesis de la tesis, y disminuir la veracidad de la prueba t-student o el P-valor, con el cual probaremos las hipótesis de la tesis.

Para analizar la relevancia individual de la variable independiente se utilizó el test *t* de student para cada parámetro de los factores económicos, de esta forma se aceptaron las hipótesis específicas. También se usó la prueba *F* de Fisher-Snedecor, para estudiar la relevancia global de la ecuación, es decir, si los factores económicos considerados en conjunto, explican las variaciones de la variable dependiente, y se decidió aceptar la hipótesis general.

El periodo de estudio es desde el año 2009 hasta el año 2016 y los datos tienen una periodicidad anual. Son 25 las regiones, incluyendo a la provincia constitucional del Callao. Entonces la muestra total de observaciones en nuestro modelo, es igual al número de regiones multiplicado por los periodos del estudio, es decir, 200 datos estadísticos.

Si se formalizan las hipótesis se puede construir el siguiente modelo:

*IPR<sub>it</sub>* =  $\alpha_0$ *VABR<sub>it</sub>*  $\alpha_1$ *IPIVR<sub>it</sub>*  $\alpha_2$  *IPR<sub>i(t-1)</sub>*  $\alpha_3 e^{\mu_k}$ 

Donde:

*i:* Región del Perú.

*t:* Año.

 $\overline{a}$ 

*IPR<sup>19</sup>:* Inversión pública real del Gobierno Nacional en el Perú. Valores a precios constantes del año 2007 (Miles de Soles).

*VABR:* Valor Agregado Bruto real en el Perú. Valores a precios constantes del año 2007 (Miles de Soles).

<sup>19</sup> *IPRi(t-1)* es la variable endógena pero rezagada un período.

*IPIVR*: Inversión pública real del Gobierno Nacional en infraestructura vial. Valores a precios constantes del año 2007 (Miles de Soles).

*μ:* Perturbación aleatoria.

*α0, α1, α2, α3*: Coeficientes.

Luego, si se aplica el logaritmo natural al modelo anterior, se lo transforma en un modelo lineal:

*ln*(*IPR*<sub>*it*</sub>) = *c* +  $\alpha$ <sub>1</sub>*ln*(*VABR*<sub>*it*</sub>) +  $\alpha$ <sub>2</sub>*ln*(*IPIVR*<sub>*it*</sub>) +  $\alpha$ <sub>3</sub>*ln*(*IPR*<sub>*i*(t-1)</sub>) +  $\mu$ <sub>*it*</sub>

donde  $c = ln(\alpha_0)$ 

El modelo anterior es útil porque además de poder aplicar el método de los mínimos cuadrados, la interpretación de los coeficientes es que son elasticidades.

# **V. RESULTADOS.**

### **5.1 Análisis descriptivo de la investigación.**

En esta parte de la investigación se calcularon las estadísticas descriptivas, tanto para la variable dependiente como para la variable independiente. Se obtuvieron medidas de posición como la media aritmética y la mediana, y medidas de dispersión como la desviación estándar, la varianza, el coeficiente de variación, entre otras. También se incluyen algunas figuras para describir las características de las variables.

La variable dependiente inversión pública real del Gobierno Nacional por región (IPR), así como los factores económicos, Valor Agregado Bruto real por región (VABR) y la inversión pública en infraestructura vial para cada región, en términos reales (IPIVR), están expresadas en miles de Soles constantes del año 2007. La metodología de cálculo de las estadísticas descriptivas fue la siguiente: Primero se calculó para cada variable desagregada por región, el promedio anual para el periodo 2009-2016, (véase tabla 6, en la página 60), luego se calcularon dichas estadísticas (véase tabla 7, en la página 61).

En relación a la variable dependiente IPR, se observa (véase tabla 7, en la página 61) una diferencia significativa entre la media aritmética y la mediana. La amplitud total que es la diferencia entre el valor máximo y el valor mínimo, es también notoria, lo mismo ocurre con el coeficiente de variación, que es el cociente entre la desviación estándar y la media aritmética, multiplicado por 100, cuyo valor es 149, cuya interpretación es que la desviación estándar es 1.49 veces la media aritmética.

Lo anterior se puede explicar por la gran diferencia que existe en la inversión pública entre las regiones del Perú, es decir, existe un alto grado de dispersión con esta variable.

#### Tabla 6

*Variables del modelo, promedio anual 2009-2016*

|               | <b>IPR</b> | <b>VABR</b>  | <b>IPIVR</b> |
|---------------|------------|--------------|--------------|
| Amazonas      | 284,046    | 2,522,439    | 180,806      |
| Ancash        | 282,427    | 17,085,616   | 47,788       |
| Apurímac      | 227,535    | 2,641,131    | 125,593      |
| Arequipa      | 246,588    | 22,615,626   | 135,912      |
| Ayacucho      | 374,407    | 4,546,138    | 216,393      |
| Cajamarca     | 503,191    | 10,673,097   | 296,168      |
| Callao        | 762,451    | 18,193,366   | 32,755       |
| Cusco         | 1,036,998  | 18,557,835   | 659,942      |
| Huancavelica  | 166,373    | 3,062,636    | 66,335       |
| Huánuco       | 151,103    | 4,431,284    | 32,514       |
| Ica           | 194,040    | 13,515,558   | 15,572       |
| Junín         | 235,724    | 11,433,766   | 105,906      |
| La Libertad   | 201,663    | 18,561,081   | 69,940       |
| Lambayeque    | 141,555    | 9,684,043    | 26,648       |
| Lima          | 2,987,420  | 172,412,992  | 1,019,872    |
| Loreto        | 142,776    | 8,058,539    | 19,984       |
| Madre de Dios | 229,910    | 2,230,362    | 163,992      |
| Moquegua      | 87,004     | 8,345,725    | 39,806       |
| Pasco         | 109,437    | 4,967,744    | 34,139       |
| Piura         | 291,217    | 17, 127, 273 | 113,937      |
| Puno          | 475,530    | 7,881,970    | 244,707      |
| San Martín    | 154,862    | 4,728,229    | 66,969       |
| Tacna         | 93,199     | 5,768,628    | 32,156       |
| Tumbes        | 87,983     | 2,394,077    | 11,929       |
| Ucayali       | 168,630    | 3,782,259    | 88,911       |

*Nota:* IPR: Inversión pública del Gobierno Nacional en el Perú. Valores a precios constantes del año 2007 (Miles de Soles); VABR: Valor Agregado Bruto en el Perú. Valores a precios constantes del año 2007 (Miles de Soles) y IPIVR: Inversión pública del Gobierno Nacional en infraestructura vial. Valores a precios constantes del año 2007 (Miles de Soles). Construida con información estadística del INEI y el MEF. Elaboración propia.

La variable VABR presenta las mismas características de dispersión que la variable IPR, aunque el coeficiente de variación es mayor, el valor es de 205.9, lo que significa que la desviación estándar es 2.06 veces la media aritmética, lo cual es muy elevado. Luego, la variable IPIVR tiene las

mismas características de dispersión, aunque con un coeficiente de variación de 143.9, menor al de la variable IPR.

### Tabla 7

#### *Estadísticas descriptivas*

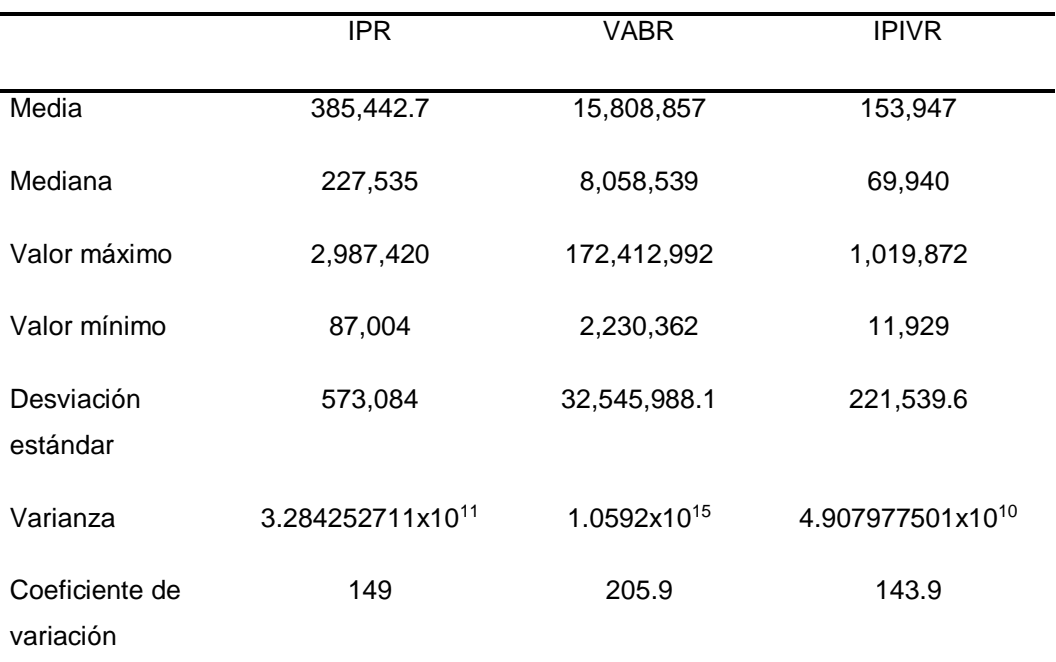

*Nota:* IPR: Inversión pública del Gobierno Nacional en el Perú. Valores a precios constantes del año 2007 (Miles de Soles); VABR: Valor Agregado Bruto en el Perú. Valores a precios constantes del año 2007 (Miles de Soles) y IPIVR: Inversión pública del Gobierno Nacional en infraestructura vial. Valores a precios constantes del año 2007 (Miles de Soles). Construida con información estadística del INEI y el MEF. Elaboración propia.

Se ha trazado la figura para cada región, de la inversión pública del Gobierno Nacional promedio, en relación al periodo de estudio entre los años 2009 y 2016, en términos reales en miles de soles del 2007, (véase figura 1, en la página 62). El mayor monto invertido, en grado notorio, es en la región Lima<sup>20</sup> con un monto de 2,987,420 miles de Soles, le siguen en importancia la región Cusco con 1,036,998, la región Callao con 762,451,

 $\overline{a}$ 

<sup>20</sup> Incluye a la provincia de Lima.

la región Cajamarca con 503,191 y la región Puno con 475,530, entre los destinos más importantes.

También se observa la inversión pública real del Gobierno Nacional durante el período de estudio (véase figura 2, en la página 63). La tendencia es hacia el crecimiento, aunque con algunos descensos en los años 2011, 2012 y 2016. Con una tasa de crecimiento promedio anual de 7.79%.

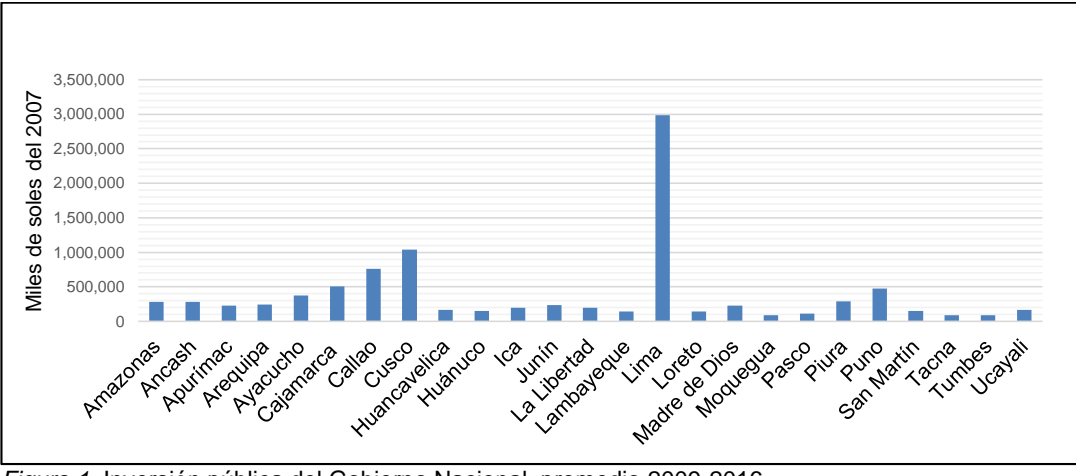

*Figura 1.* Inversión pública del Gobierno Nacional, promedio 2009-2016. Construida con información estadística del INEI y el MEF. Elaboración propia.

El Valor Agregado Bruto promedio, para el período comprendido entre los años 2009 y 2016, en miles de Soles del año 2007, para las diferentes regiones (véase figura 3, en la página 63), muestra una cifra muy notoria que corresponde a la región Lima<sup>21</sup> con 172,412,992 miles de Soles. La región que le sigue es Arequipa con 22,615,626, luego la región La Libertad con 18,561,081, la región Cusco con 18,557,835, la región Callao con 18,193,366, entre las principales.

 $\overline{a}$ 

<sup>&</sup>lt;sup>21</sup> Incluye a la provincia de Lima.

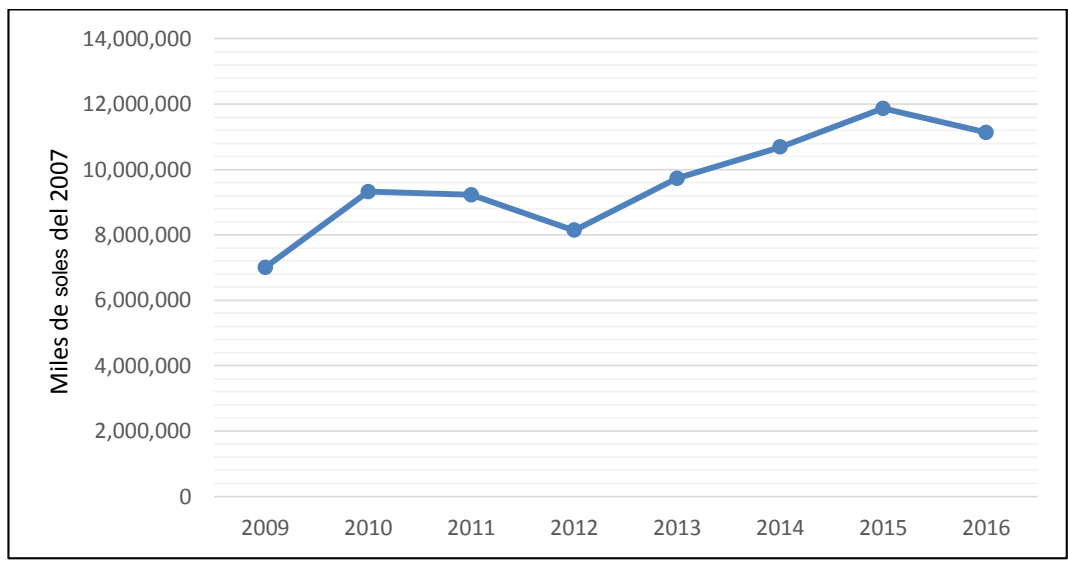

*Figura 2.* Inversión pública del gobierno Nacional del Perú. Construida con información estadística del INEI y el MEF. Elaboración propia.

La región Lima tiene la mayor cifra porque en este lugar se concentra la mayor parte de la actividad económica y la mayor población.

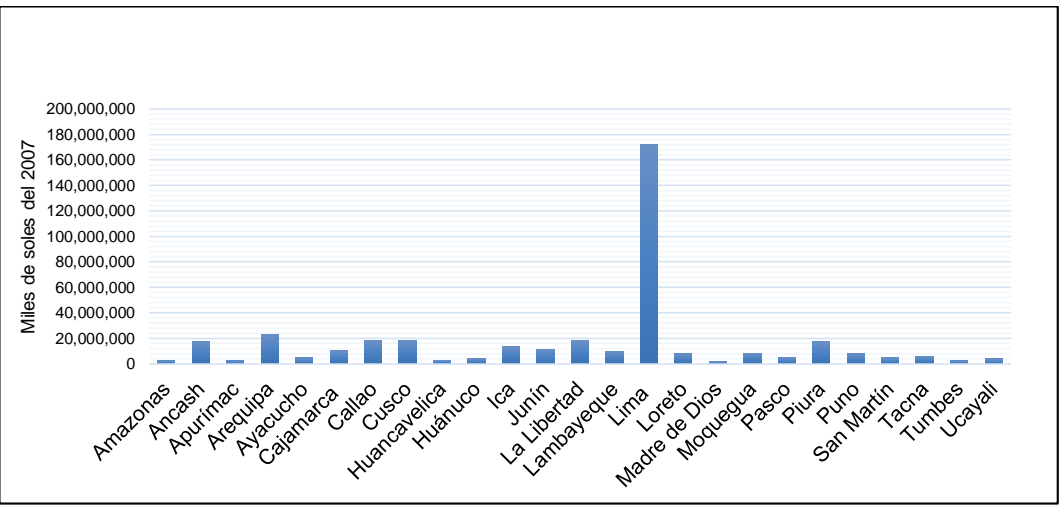

*Figura 3.* Valor Agregado Bruto, promedio 2009-2016. Construido con información estadística del INEI. Elaboración propia.

La evolución del Valor Agregado Bruto a nivel nacional, tiene una tendencia creciente, con una tasa de crecimiento promedio de 4.6%, para el período entre los años 2009 y 2016 (véase figura 4, en la página 64).

En la inversión pública del Gobierno Nacional en infraestructura vial, promedio, para el período comprendido entre los años 2009 y 2016, en miles de Soles del año 2007, para las diferentes regiones (véase figura 5, en la página 65), se observa que en la región Lima<sup>22</sup> se invierte más, de manera significativa, con 1,019,872 miles de Soles, seguida por la región Cusco con 659,942, luego la región Cajamarca con 296,168, la región Puno con 244,707, la región Ayacucho con 216,393, entre las inversiones más importantes.

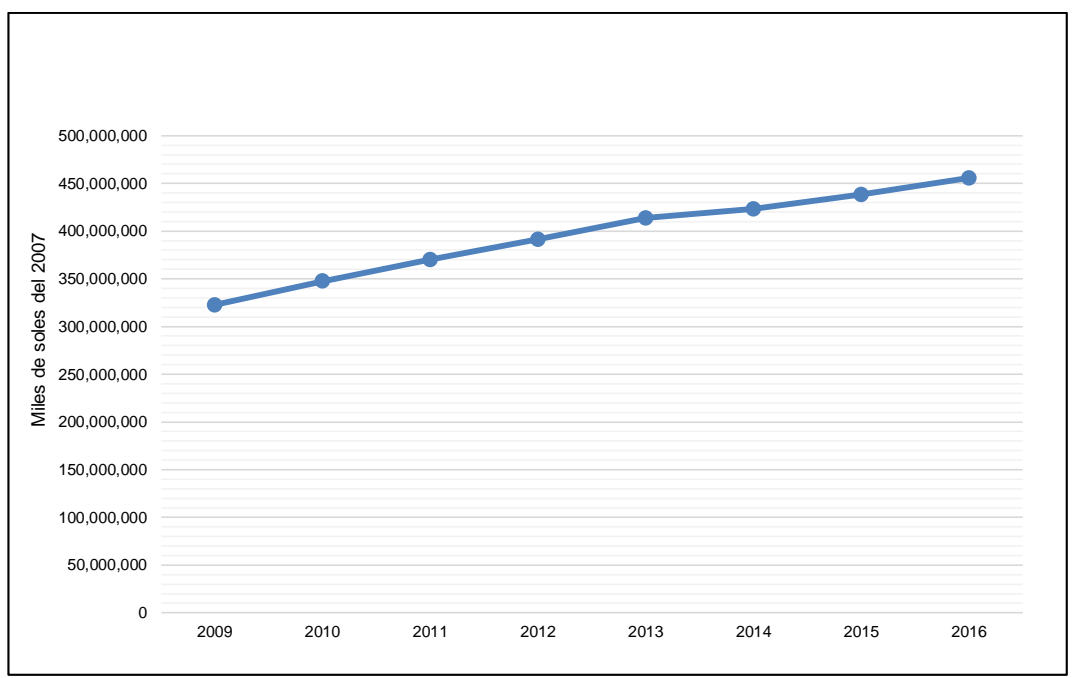

*Figura 4.* Perú: Valor Agregado Bruto. Construido con información estadística del INEI. Elaboración propia.

 $\overline{a}$ 

<sup>22</sup> Incluye a la provincia de Lima.

Las regiones anteriores tienen las mayores necesidades en infraestructura vial, pero en el caso de la región Lima, la cifra tan elevada se puede explicar por la construcción del Metro de Lima (tren eléctrico).

Por último, en la inversión pública del Gobierno Nacional en infraestructura vial, en miles de Soles del año 2007, a nivel nacional, para el período comprendido entre los años 2009 y 2016 (véase figura 6, en la página 66), se observa que la tendencia es creciente, pero con varias fluctuaciones, los años de crecimiento fueron el 2010, 2014 y 2016.

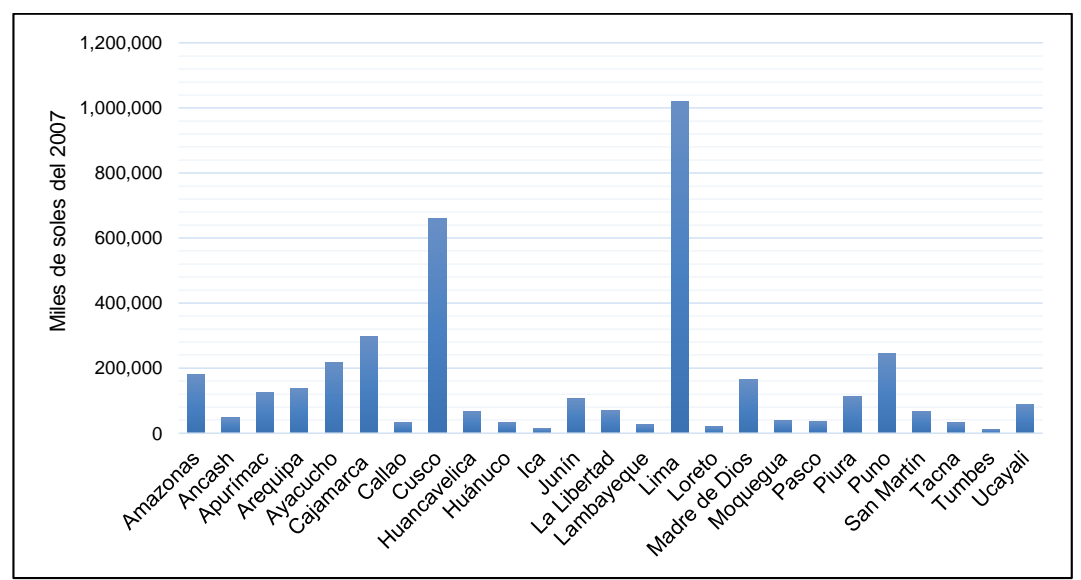

*Figura 5.* Inversión pública en infraestructura vial, promedio anual 2009-2016. Construida con información estadística del INEI y el MEF. Elaboración propia.

La tasa de crecimiento promedio del periodo fue de 8.39% para esta variable.

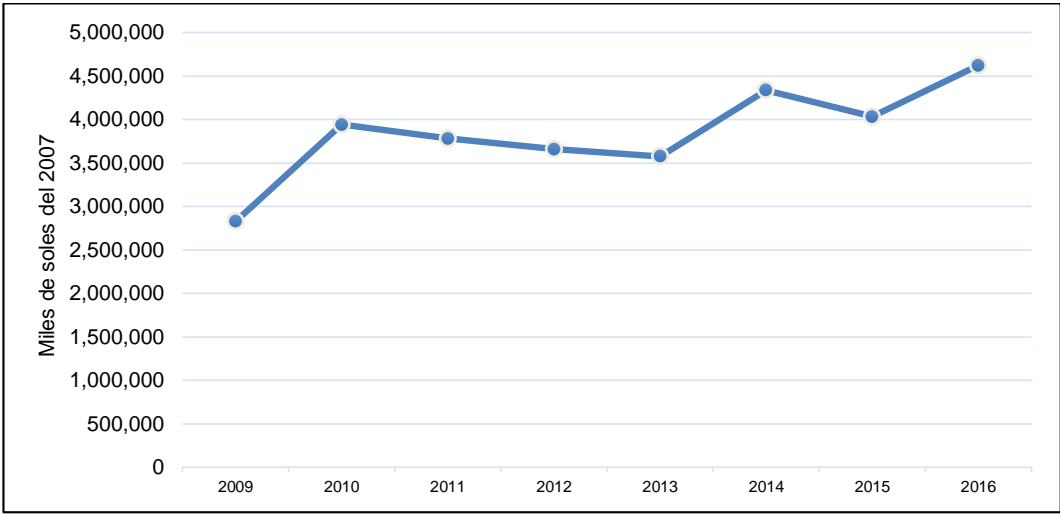

*Figura 6.* Perú: Inversión pública en infraestructura vial. Construida con información estadística del INEI y el MEF. Elaboración propia.

# **5.2 Análisis explicativo o causal de la investigación.**

En esta parte se analizó si la variable independiente explica en grado significativo a la variable dependiente; comprende la estimación del modelo que formaliza las hipótesis específicas, la validación del modelo estimado y seleccionado, y las pruebas de las hipótesis de la tesis.

5.2.1 Estimación del modelo que formaliza las hipótesis específicas. - En esta sección para poder estimar el modelo, se analizaron tres métodos: el método de datos agrupados MCO, el método de efectos fijos y el método de efectos aleatorios.

a) El método de datos agrupados MCO:

Se estimó una regresión econométrica con el programa informático Eviews, versión 8 (véase tabla 8, en la página 67).

Tabla 8

*Método de datos agrupados MCO* 

Dependent Variable: LNIPR Method: Panel Least Squares Date: 04/18/19 Time: 21:10 Sample (adjusted): 2010 2016 Periods included: 7 Cross-sections included: 24 Total panel (unbalanced) observations: 137

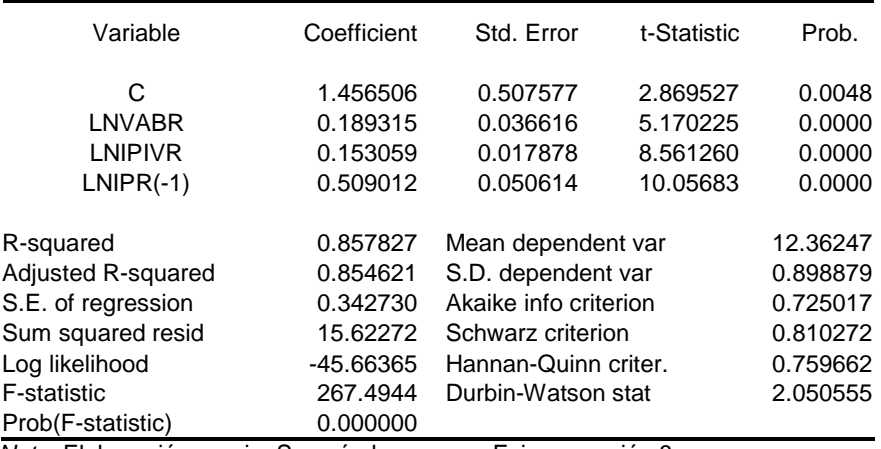

*Nota:* Elaboración propia. Se usó el programa Eviews versión 8.

En este modelo los coeficientes de regresión son significativos y tienen el signo esperado, además, el coeficiente de determinación *R<sup>2</sup>* y el estadístico *F* también son significativos. Pero se descartó, porque al efectuar las pruebas de selección del modelo, como se mostrará más adelante, se prefirió el método de efectos fijos.

### b) El método de efectos fijos:

De igual manera se estimó el modelo de efectos fijos de sección transversal, con el programa informático Eviews (véase tabla 9, en la página 68).

Tabla 9

*Método de efectos fijos*

Dependent Variable: LNIPR Method: Panel Least Squares Date: 04/19/19 Time: 12:31 Sample (adjusted): 2010 2016 Periods included: 7 Cross-sections included: 24 Total panel (unbalanced) observations: 137

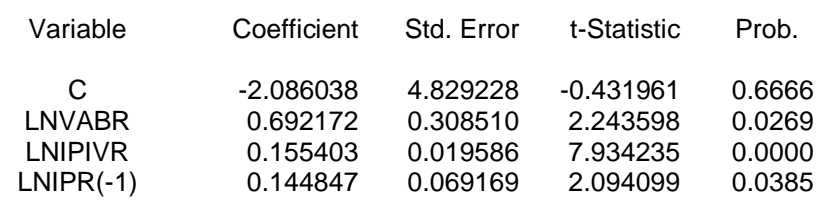

Effects Specification

Cross-section fixed (dummy variables)

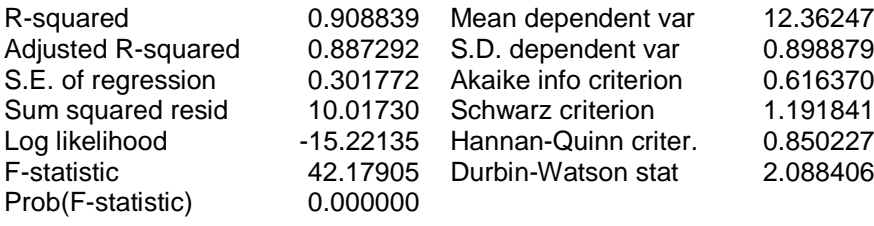

*Nota:* Elaboración propia. Se usó el programa Eviews versión 8.

Este fue el método elegido, como se comentó anteriormente. Las variables independientes son significativas y tienen el signo esperado, además, los indicadores de relevancia global como el *R<sup>2</sup>* y la prueba *F* también son significativos. También se muestra el modelo estimado junto a la variable dependiente y los residuos (véase figura 7, en la página 69), se observa que el ajuste de la estimación es muy bueno.
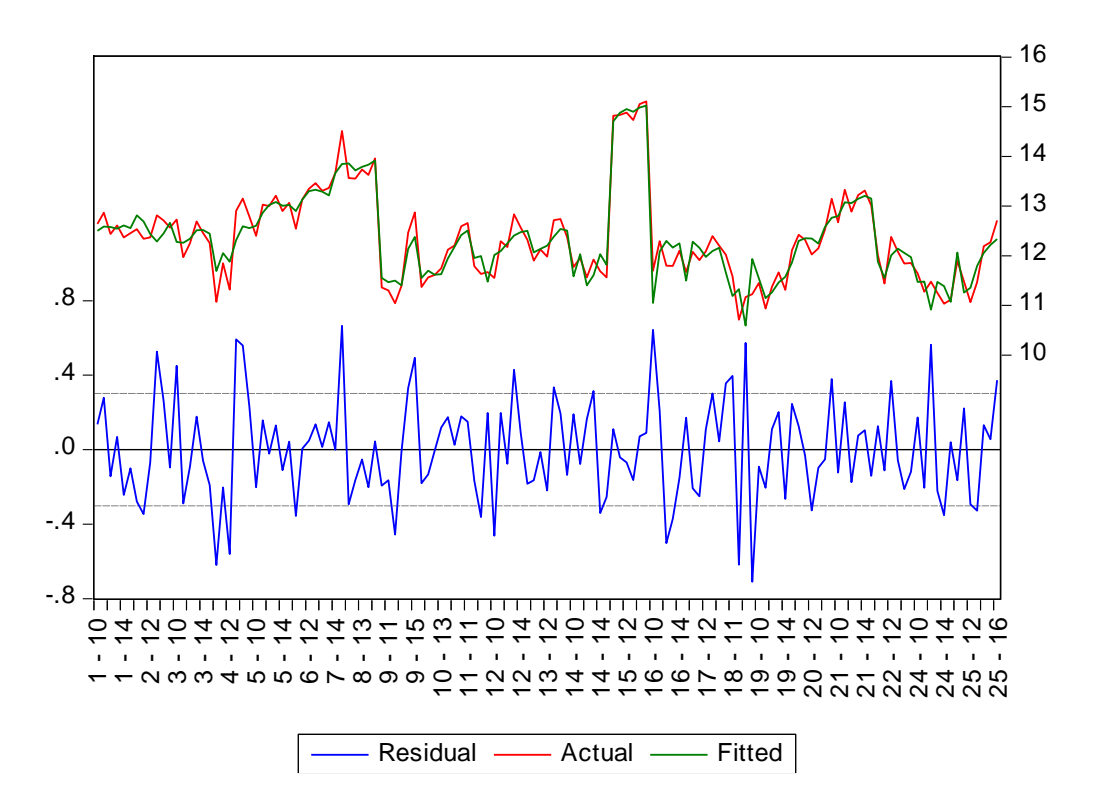

*Figura 7.* Valores reales, valores estimados y residuos. Elaboración propia. Se usó el programa Eviews versión 8.

### c) El método de efectos aleatorios:

Por último, se estimó el modelo de efectos aleatorios de sección transversal (véase tabla 10, en la página 70). En este modelo los coeficientes de regresión son también significativos y tienen los signos esperados, los indicadores de relevancia global son también significativos, pero fue descartado al preferirse el método de efectos fijos, por el resultado de la prueba de Hausman como se ilustrará más adelante.

*Método de efectos aleatorios*

Dependent Variable: LNIPR Method: Panel EGLS (Cross-section random effects) Date: 04/19/19 Time: 12:50 Sample (adjusted): 2010 2016 Periods included: 7 Cross-sections included: 24 Total panel (unbalanced) observations: 137 Swamy and Arora estimator of component variances

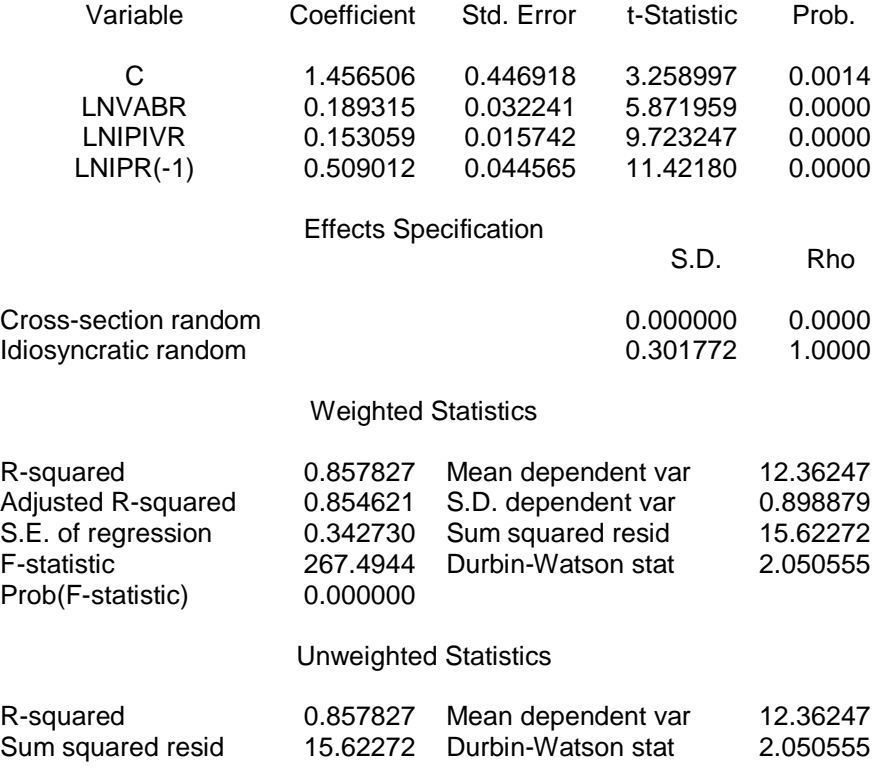

*Nota:* Elaboración propia. Se usó el programa Eviews versión 8.

### d) Pruebas de selección del modelo:

Como se mencionó con anterioridad, para elegir entre el método de datos agrupados MCO o el método de efectos fijos de sección transversal, se aplicó la prueba *F de Fisher-Snedecor*, como se muestra a continuación.

La hipótesis nula es que los efectos fijos, que son variables dicotómicas, relacionados al intercepto o término independiente en la regresión, sean nulos, para las diferentes regiones,

 $H_0$ :  $D_{1i} = D_{2i}$  ...  $D_{24i} = 0$ 

La hipótesis alternativa es que dichas variables dicotómicas sean diferentes a cero,

H<sub>1</sub>: D<sub>1i</sub> ≠ D<sub>2i</sub> …D<sub>24i</sub> ≠ 0

 $F = R<sub>nr</sub><sup>2</sup>-R<sub>r</sub><sup>2</sup>$ Número de regresores nuevos  $1-R_{nr}^2$ N−Número de parámetros en el nuevo modelo

Donde:

*R<sup>2</sup> nr:* Coeficiente de determinación en el modelo no restringido, es decir, en el modelo de efectos fijos.

*R<sup>2</sup> <sup>r</sup>:* Coeficiente de determinación en el modelo restringido, es decir, en el modelo de datos agrupados MCO.

*N*: Número total de observaciones.

*"El número de regresores nuevos"* se refiere a las variables dicotómicas del modelo de efectos fijos (nuevo modelo).

 $F = \frac{23}{1-0.908839}$ 0.908839−0.857827 137−27  $= 2.676258869$ 

Para un nivel de confianza de 5% *F (23,114) =1.6315*, como el *F* calculado es 2.676258869 > 1.6315, se rechaza la hipótesis nula y se acepta la hipótesis alternativa. Lo anterior significa que el método de efectos fijos de sección transversal es el más adecuado, es decir, los términos independientes en el modelo estimado, son distintos para las 24 regiones.

El programa informático Eviews también tiene una prueba, para decidir entre el método de datos agrupados MCO o el método de efectos fijos (véase tabla 11, en la página 72).

### *Prueba de efectos fijos redundantes*

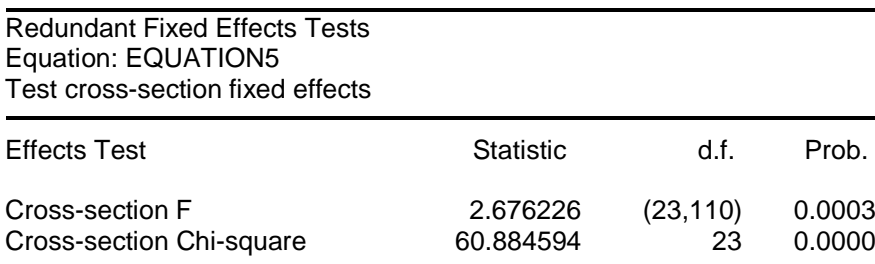

Cross-section fixed effects test equation: Dependent Variable: LNIPR Method: Panel Least Squares Date: 04/20/19 Time: 18:28 Sample (adjusted): 2010 2016 Periods included: 7 Cross-sections included: 24 Total panel (unbalanced) observations: 137

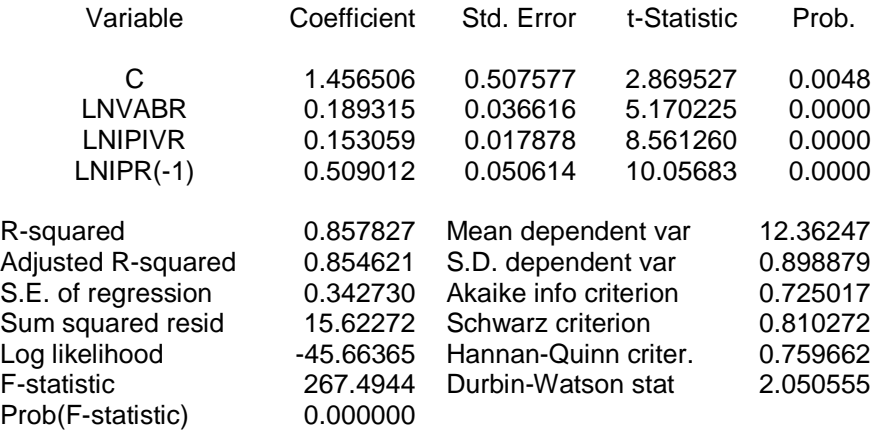

*Nota:* Elaboración propia. Se usó el programa Eviews versión 8.

Como se observa las pruebas *F* y chi cuadrado rechazan la hipótesis nula, que plantea que el modelo restringido de datos agrupados MCO es el adecuado, y que el modelo no restringido, de efectos fijos de sección transversal es redundante. En la parte inferior de la tabla se muestra el modelo de datos agrupados MCO.

Acerca de la elección entre el método de efectos fijos de sección transversal, o el método de efectos aleatorios de sección transversal, se utilizó la prueba de Hausman (véase tabla 12, en la página 74).

Como se observa en el cuadro la prueba chi cuadrado rechaza la hipótesis nula en grado significativo. La hipótesis nula sostiene que el método de efectos aleatorios es el más adecuado. Luego se comparan los coeficientes de regresión entre el modelo de efectos fijos y el modelo de efectos aleatorios, para analizar si existe una diferencia significativa.

En esta segunda parte de la prueba, la hipótesis nula es que no existe una diferencia significativa entre dichos coeficientes. Como se observa (véase tabla 12, en la página 74), para la variable relacionada con el Valor Agregado Bruto, si bien se acepta la hipótesis nula, es con un valor de probabilidad cercano al 10%, lo cual significa que existe poca evidencia de que los coeficientes no tienen una diferencia significativa.

Luego para la variable relacionada con la inversión pública en infraestructura vial, se acepta la hipótesis nula con un valor de probabilidad cercano al 80%, lo cual es una alta evidencia que no hay diferencia significativa entre los coeficientes. Por último, para la variable endógena rezagada se rechaza la hipótesis nula con un valor de probabilidad de 0%, que significa que la diferencia entre los coeficientes es muy significativa.

Se puede afirmar entonces que existe una diferencia significativa entre los coeficientes de regresión entre ambos métodos, entonces el método de efectos fijos es el más adecuado. Además, como se ha trabajado con todo el "universo", es decir, las 25 regiones, el método de efectos fijos es mejor, porque es consistente en términos estadísticos. El método de efectos aleatorios es más eficiente (menor varianza) pero puede tener un mayor sesgo en la estimación de los parámetros.

*Test de Hausman*

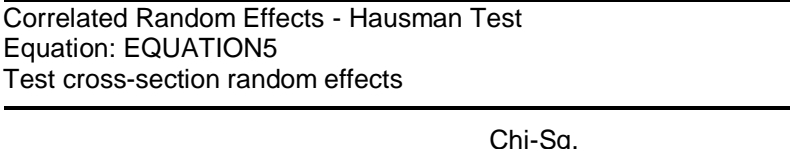

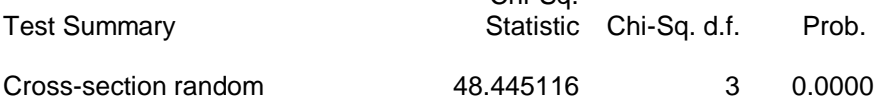

\*\* WARNING: estimated cross-section random effects variance is zero.

Cross-section random effects test comparisons:

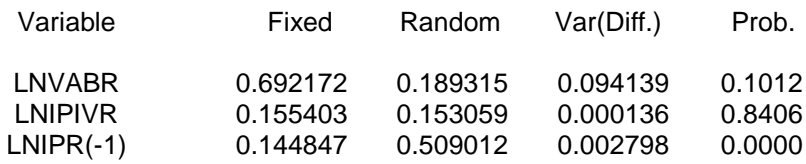

Cross-section random effects test equation: Dependent Variable: LNIPR Method: Panel Least Squares Date: 04/20/19 Time: 21:21 Sample (adjusted): 2010 2016 Periods included: 7 Cross-sections included: 24 Total panel (unbalanced) observations: 137

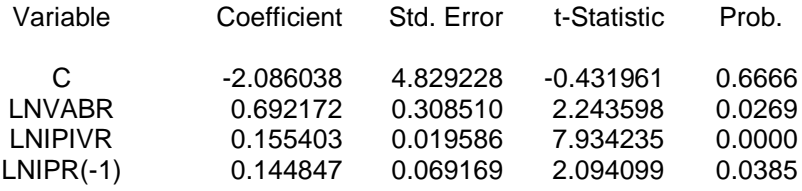

Effects Specification

Cross-section fixed (dummy variables)

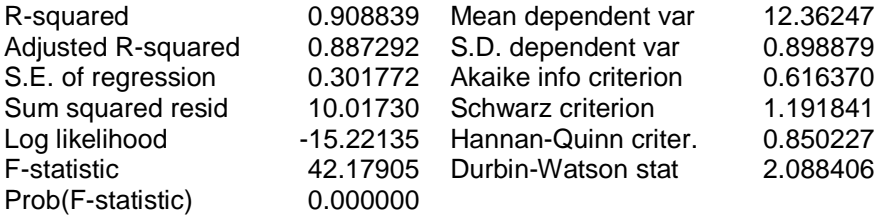

*Nota:* Elaboración propia. Se usó el programa Eviews versión 8.

5.2.2 Validación del modelo estimado y seleccionado. - El modelo estimado y seleccionado es el de efectos fijos de sección transversal, al cual hicimos varias pruebas para ser considerado un modelo válido, las cuales explicamos a continuación.

a) Prueba de estacionariedad de las variables. - Es necesario analizar si las variables son estacionarias o siguen un proceso de raíz unitaria. Si no se considera lo anterior, los resultados estadísticos estarían distorsionados. En el programa informático Eviews se hicieron dichas pruebas.

La variable LNIPR es estacionaria (véase tabla 13). Se aplican varias pruebas como Levin, Lin & Chu; Im, Pesaran and Shin; ADF-Fisher y PP-Fisher, las cuales rechazan la hipótesis nula de raíz unitaria.

Tabla 13

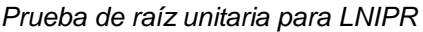

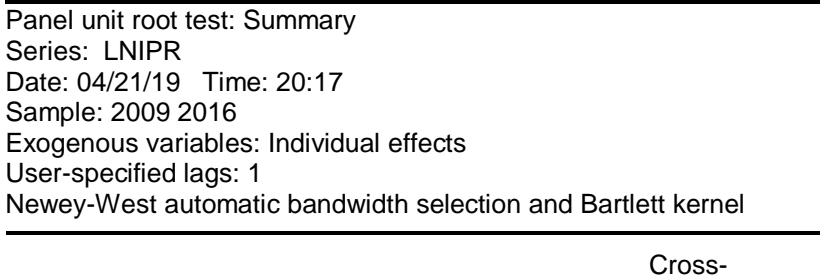

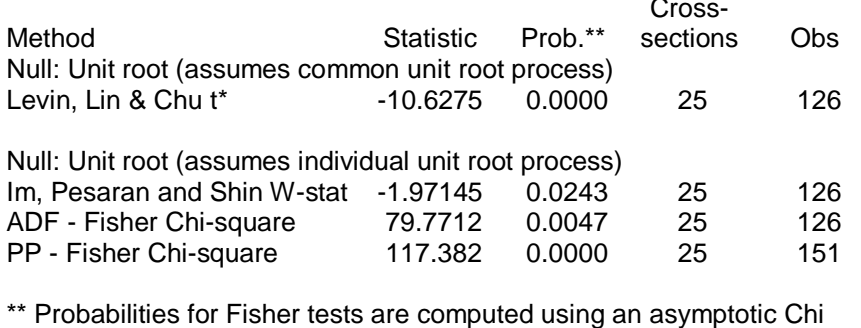

-square distribution. All other tests assume asymptotic normality.

*Nota:* Elaboración propia. Se usó el programa Eviews versión 8.

Para la variable LNVABR, aunque dos de las pruebas aceptan la hipótesis nula de raíz unitaria, no son valores probabilísticos altos, por lo cual se puede concluir que es estacionaria (véase tabla 14, en la página 76).

#### *Prueba de raíz unitaria para LNVABR*

Panel unit root test: Summary Series: LNVABR Date: 04/22/19 Time: 18:35 Sample: 2009 2016 Exogenous variables: Individual effects User-specified lags: 1 Newey-West automatic bandwidth selection and Bartlett kernel Balanced observations for each test

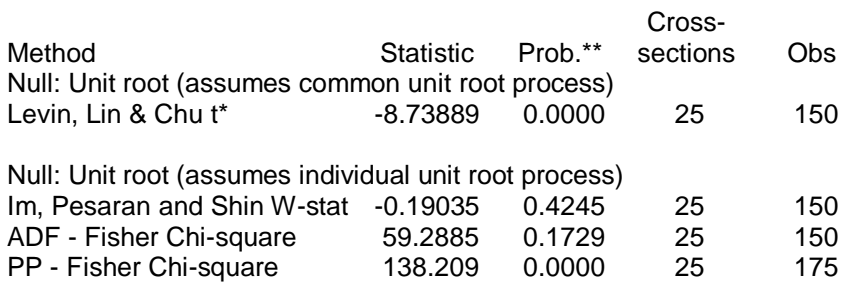

\*\* Probabilities for Fisher tests are computed using an asymptotic Chi -square distribution. All other tests assume asymptotic normality.

*Nota:* Elaboración propia. Se usó el programa Eviews versión 8.

Tabla 15

### *Prueba de raíz unitaria para LNIPIVR*

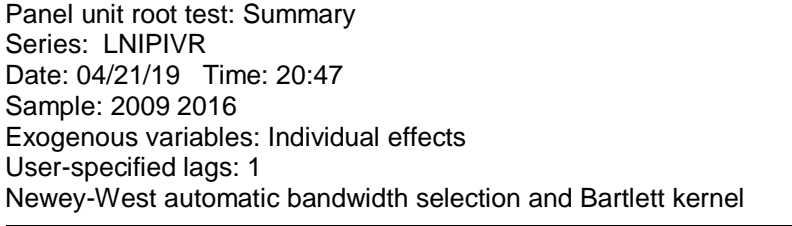

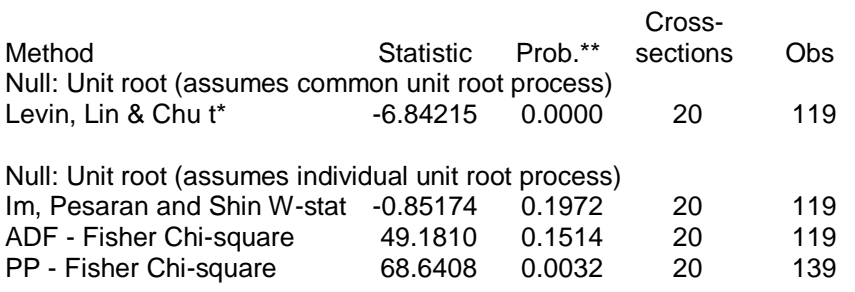

\*\* Probabilities for Fisher tests are computed using an asymptotic Chi -square distribution. All other tests assume asymptotic normality.

*Nota:* Elaboración propia. Se usó el programa Eviews versión 8.

Por último, para la variable LNIPIVR se puede hacer la misma conclusión que para la variable LNVABR, es decir, es estacionaria (véase tabla 15, en la página 76).

b) Prueba de multicolinealidad. - Se estudia si en el modelo estimado existe multicolinealidad en grado significativo entre las variables. Para lo cual se usó la regla de Lawrence Klein en su versión de coeficientes de correlación (véase tabla 16).

Tabla 16

*Regla de Klein*

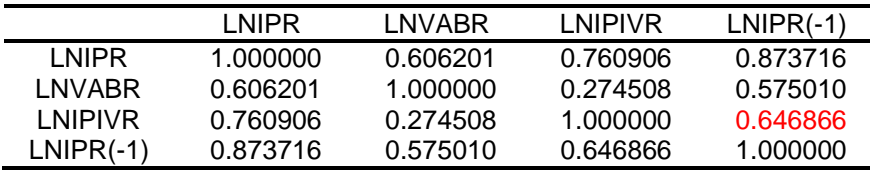

*Nota:* Elaboración propia. Se usó el programa Eviews versión 8.

LNIPIVR y LNIPR (-1) son las únicas variables que tienen un coeficiente de correlación más alto, que los coeficientes de correlación entre la variable dependiente y las independientes. Sin embargo, el grado de multicolinealidad no es elevado.

c) Prueba de normalidad de los errores o residuos. - Para poder aplicar el método de los mínimos cuadrados, los errores o residuos de la regresión deben seguir una distribución aproximadamente normal con media igual a 0. A continuación se observan los resultados estadísticos (véase figura 8, en la página 78).

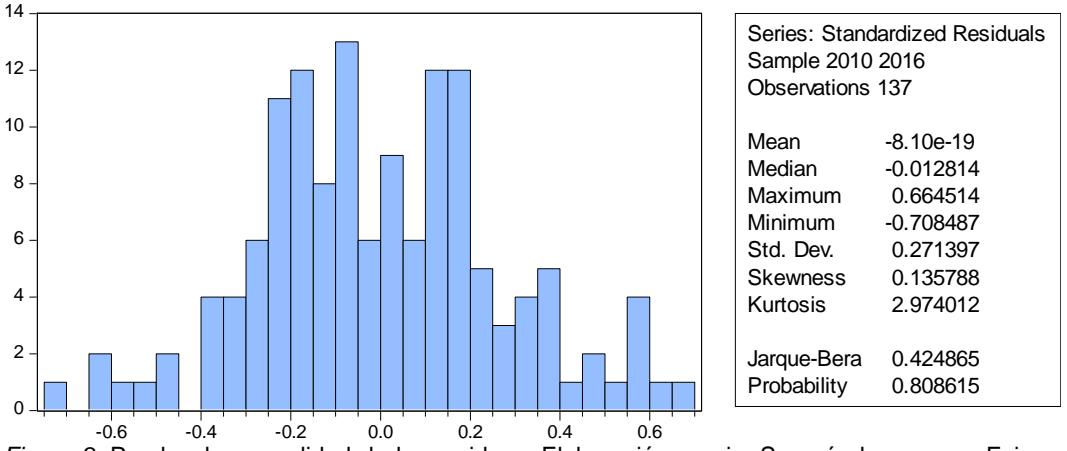

*Figura 8.* Prueba de normalidad de los residuos. Elaboración propia. Se usó el programa Eviews versión 8.

La media es un número negativo muy pequeño, pero cercano a cero. La simetría es cercana a cero y la curtosis es casi tres, características propias de una distribución normal. Por último, el estadístico Jarque-Bera muestra que se acepta la hipótesis nula de normalidad.

d) Prueba de autocorrelación. - Para analizar si los errores de la estimación tienen una autocorrelación significativa, se utilizó el estadístico de Durbin-Watson (véase tabla 9, en la página 68). Se observa que tiene un valor cercano a dos, y según el valor de las tablas para un nivel de significancia del 5%, no existe autocorrelación en grado significativo.

e) Prueba de heteroscedasticidad. - Por último, se analizó si existe heteroscedasticidad en grado significativo, para los errores o residuos del modelo estimado y seleccionado. Es decir, se estudió si las varianzas de los residuos en todos los subgrupos son iguales, o si al menos un subgrupo tiene una varianza diferente. Para ello se estimaron tres pruebas, Bartlett, Levene y Brown-Forsythe (véase tabla 17, en la página 79).

En las tres pruebas se acepta la hipótesis nula, de que las varianzas de los residuos en todos los subgrupos, del modelo de efectos fijos estimado, son iguales.

*Pruebas de igualdad de las varianzas de los residuos*

Test for Equality of Variances of RESID Categorized by values of RESID Date: 04/25/19 Time: 19:48 Sample (adjusted): 2010 2016 Included observations: 137 after adjustments

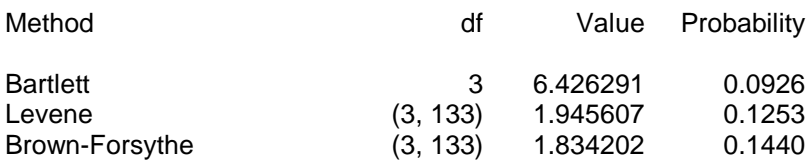

Category Statistics

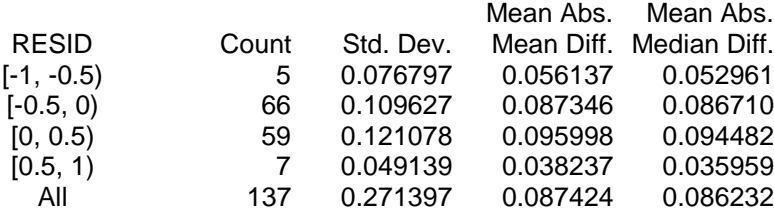

Bartlett weighted standard deviation: 0.112039

*Nota:* Elaboración propia. Se usó el programa Eviews versión 8.

5.2.3 Prueba de hipótesis de la tesis. - En esta sección de la investigación se probaron las hipótesis específicas y la hipótesis general.

a) Prueba de las hipótesis específicas. - Se comprobaron las hipótesis específicas en forma satisfactoria, (véase tabla 18).

Tabla 18

*Prueba de las hipótesis específicas*

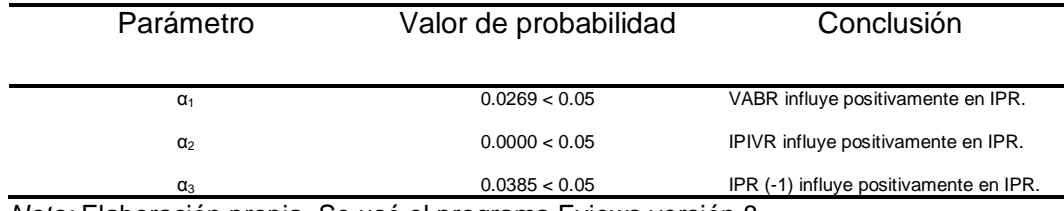

*Nota:* Elaboración propia. Se usó el programa Eviews versión 8.

b) Prueba de la hipótesis general. - La hipótesis general se comprobó de manera satisfactoria, se analizaron el coeficiente de determinación *R<sup>2</sup>* y el estadístico *F* de Fisher-Snedecor, como se muestra a continuación:

Para el modelo de efectos fijos de sección transversal estimado y seleccionado, se obtuvo que el *R<sup>2</sup>* = 0.91 aproximadamente (véase tabla 9, en la página 68). La interpretación es que el 91% de las variaciones de la variable dependiente IPR, es explicada por la variable independiente.

En relación a la prueba *F* se plantearon las siguientes hipótesis:

H<sub>0</sub>:  $\alpha_1$  =  $\alpha_2$  =  $\alpha_3$  = 0 (hipótesis nula)

 $\overline{a}$ 

H<sub>1</sub>: No todos los  $α<sub>i</sub> = 0$  (hipótesis alternativa)

Para un nivel de significancia de 5%, el estadístico *F (k-1, n-k)<sup>23</sup>* = *F (2,134)* obtenido de las tablas estadísticas es 3.07 de manera aproximada. Como el resultado del estadístico *F* = 42.18(aproximadamente), obtenido de la regresión (véase tabla 9, en la página 68), y este valor es mayor al calculado en las tablas estadísticas, se rechaza la hipótesis nula y se acepta la hipótesis alternativa. Es decir, la variable independiente, constituida por los factores económicos, en conjunto explican en grado significativo a la variable dependiente.

5.2.4 Interpretación del modelo estimado. - Por último, se estimó el modelo de efectos fijos de sección transversal, de manera general y para cada región (véase tabla 19, en la página 81). Un efecto fijo se obtiene de restar el término independiente del modelo estimado de una determinada región, con el término independiente del modelo estimado para todas las regiones.

Los efectos fijos se han calculado para las distintas regiones (véase tabla 20, en la página 82), y reflejan como influye cada región en la inversión

 $23$  K es el número de variables independientes y n el número total de observaciones.

*El modelo estimado por región*

| Modelo estimado para todas las regiones:<br>LNIPR <sub>it</sub> = -2.086038+0.692172LNVABR <sub>it</sub> +0.155403LNIPIVR <sub>it</sub> +0.144847LNIPR (-1) <sub>it</sub> |                                                                                                    |
|----------------------------------------------------------------------------------------------------|----------------------------------------------------------------------------------------------------|
| Modelo estimado para cada región:                                                                                                    |                                                                                                    |
| Amazonas                                                                                                    | LNIPR <sub>it</sub> = -1.343648+0.692172LNVABR <sub>it</sub> +0.155403LNIPIVR <sub>it</sub> +0.144847LNIPR(-1) <sub>it</sub> |
| Ancash                                                                                                    | LNIPR <sub>it</sub> = -2.319547+0.692172LNVABR <sub>it</sub> +0.155403LNIPIVR <sub>it</sub> +0.144847LNIPR(-1) <sub>it</sub> |
| Apurímac                                                                                                    | LNIPR <sub>it</sub> = -1.316688+0.692172LNVABR <sub>it</sub> +0.155403LNIPIVR <sub>it</sub> +0.144847LNIPR(-1) <sub>it</sub> |
| Arequipa                                                                                                    | LNIPR <sub>it</sub> = -2.98824+0.692172LNVABR <sub>it</sub> +0.155403LNIPIVR <sub>it</sub> +0.144847LNIPR(-1) <sub>it</sub>  |
| Ayacucho                                                                                                    | LNIPR <sub>it</sub> = -1.451961+0.692172LNVABR <sub>it</sub> +0.155403LNIPIVR <sub>it</sub> +0.144847LNIPR(-1) <sub>it</sub> |
| Cajamarca                                                                                                    | LNIPR <sub>it</sub> = -1.871651+0.692172LNVABR <sub>it</sub> +0.155403LNIPIVR <sub>it</sub> +0.144847LNIPR(-1) <sub>it</sub> |
| Callao                                                                                                    | LNIPR <sub>it</sub> = -1.793664+0.692172LNVABR <sub>it</sub> +0.155403LNIPIVR <sub>it</sub> +0.144847LNIPR(-1) <sub>it</sub> |
| Cuzco                                                                                                    | LNIPR <sub>it</sub> = -1.82761+0.692172LNVABR <sub>it</sub> +0.155403LNIPIVR <sub>it</sub> +0.144847LNIPR(-1) <sub>it</sub>  |
| Huancavelica                                                                                                    | LNIPR <sub>it</sub> = -1.702119+0.692172LNVABR <sub>it</sub> +0.155403LNIPIVR <sub>it</sub> +0.144847LNIPR(-1) <sub>it</sub> |
| Huánuco                                                                                                    | LNIPR <sub>it</sub> = -1.954641+0.692172LNVABR <sub>it</sub> +0.155403LNIPIVR <sub>it</sub> +0.144847LNIPR(-1) <sub>it</sub> |
| Ica                                                                                                    | LNIPR <sub>it</sub> = -2.275491+0.692172LNVABR <sub>it</sub> +0.155403LNIPIVR <sub>it</sub> +0.144847LNIPR(-1) <sub>it</sub> |
| Junín                                                                                                    | LNIPR <sub>it</sub> = -2.500706+0.692172LNVABR <sub>it</sub> +0.155403LNIPIVR <sub>it</sub> +0.144847LNIPR(-1) <sub>it</sub> |
| La Libertad                                                                                                    | LNIPR <sub>it</sub> = -2.790099+0.692172LNVABR <sub>it</sub> +0.155403LNIPIVR <sub>it</sub> +0.144847LNIPR(-1) <sub>it</sub> |
| Lambayeque                                                                                                    | LNIPR <sub>it</sub> = -2.457669+0.692172LNVABR <sub>it</sub> +0.155403LNIPIVR <sub>it</sub> +0.144847LNIPR(-1) <sub>it</sub> |
| Lima                                                                                                    | LNIPR <sub>it</sub> = -2.520351+0.692172LNVABR <sub>it</sub> +0.155403LNIPIVR <sub>it</sub> +0.144847LNIPR(-1) <sub>it</sub> |
| Loreto                                                                                                    | LNIPR <sub>it</sub> = -2.185252+0.692172LNVABR <sub>it</sub> +0.155403LNIPIVR <sub>it</sub> +0.144847LNIPR(-1) <sub>it</sub> |
| Madre de Dios                                                                                                    | LNIPR <sub>it</sub> = -1.597215+0.692172LNVABR <sub>it</sub> +0.155403LNIPIVR <sub>it</sub> +0.144847LNIPR(-1) <sub>it</sub> |
| Moquegua                                                                                                    | LNIPR <sub>it</sub> = -2.605276+0.692172LNVABR <sub>it</sub> +0.155403LNIPIVR <sub>it</sub> +0.144847LNIPR(-1) <sub>it</sub> |
| Pasco                                                                                                    | LNIPR <sub>it</sub> = -2.266364+0.692172LNVABR <sub>it</sub> +0.155403LNIPIVR <sub>it</sub> +0.144847LNIPR(-1) <sub>it</sub> |
| Piura                                                                                                    | LNIPR <sub>it</sub> = -2.612321+0.692172LNVABR <sub>it</sub> +0.155403LNIPIVR <sub>it</sub> +0.144847LNIPR(-1) <sub>it</sub> |
| Puno                                                                                                    | LNIPR <sub>it</sub> = -1.716964+0.692172LNVABR <sub>it</sub> +0.155403LNIPIVR <sub>it</sub> +0.144847LNIPR(-1) <sub>it</sub> |
| San Martín                                                                                                    | LNIPR <sub>it</sub> = -2.112643+0.692172LNVABR <sub>it</sub> +0.155403LNIPIVR <sub>it</sub> +0.144847LNIPR(-1) <sub>it</sub> |
| Tumbes                                                                                                    | LNIPR <sub>it</sub> = -1.784111+0.692172LNVABR <sub>it</sub> +0.155403LNIPIVR <sub>it</sub> +0.144847LNIPR(-1) <sub>it</sub> |
| Ucayali                                                                                                    | $LNIPR_{it} = -1.895447 + 0.692172LNVABR_{it} + 0.155403LNIPIVR_{it} + 0.144847LNIPR(-1)it$                                  |

*Nota:* Elaboración propia. Se usó el programa Eviews versión 8.

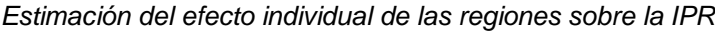

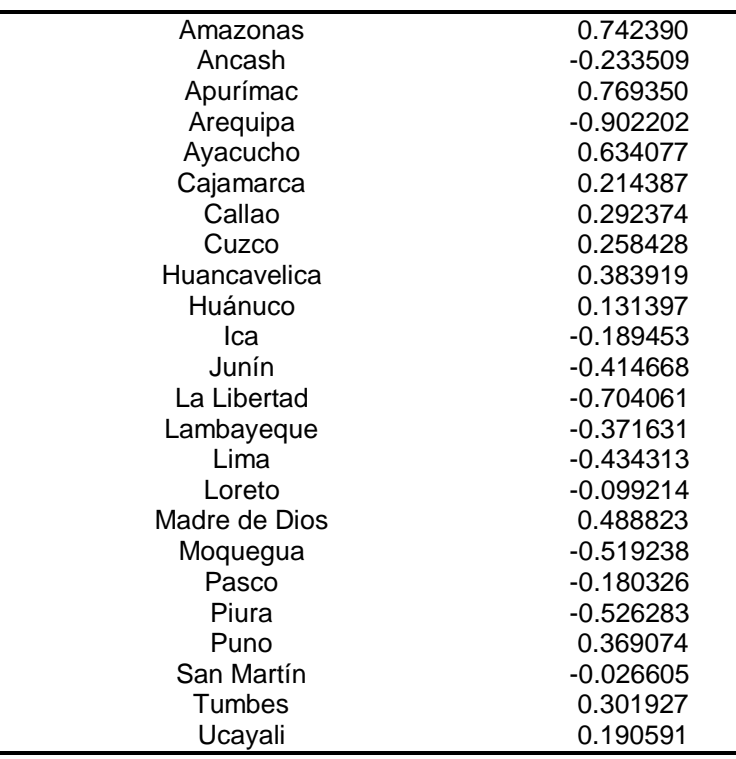

*Nota:* IPR: Inversión pública del Gobierno Nacional en el Perú. Valores a precios constantes del año 2007 (Miles de Soles). Elaboración propia. Se usó el programa Eviews versión 8.

pública del Gobierno Nacional. El efecto fijo para cada región es constante, es decir, se mantiene en el tiempo.

Además, se interpretó el significado económico de los coeficientes de regresión del modelo. En el modelo estimado para todas las regiones, el coeficiente estimado de la variable LNVABR, 0.692172, representa a la elasticidad de la variable IPR con respecto a la variable VABR, así, si el VABR se incrementa en 1%, la variable IPR se incrementaría en 0.69% aproximadamente.

Para el caso de la variable LNIPIVR, el coeficiente de regresión estimado en el modelo para todas las regiones, es 0.155403, y es la elasticidad de la variable IPR, en relación a la variable IPIVR, y significa que, si la inversión pública en infraestructura vial aumenta en 1%, la inversión pública del Gobierno Nacional se incrementaría en 0.16% aproximadamente.

De forma similar el coeficiente de regresión de la variable LNIPR (-1), 0.144847, representa a la elasticidad de la variable IPR con respecto a la variable IPR (-1). Si la inversión pública del Gobierno Nacional, rezagada un período, aumenta en 1%, la inversión pública del Gobierno Nacional en el período actual se incrementa en 0.14% aproximadamente.

## **VI. DISCUSIÓN DE RESULTADOS.**

### **6.1 Contrastación de resultados con los antecedentes.**

Bosch y Espasa (2000) utilizaron al Valor Agregado Bruto per cápita a costo de factores, como el mejor indicador para medir la capacidad productiva de una región antes de cualquier intervención pública. Se afirma que las regiones que tienen una menor capacidad productiva, poseen una menor actividad económica y un menor grado de desarrollo económico.

Las autoras proponen que el Estado debería invertir en su mayor parte, en aquellas regiones con menor capacidad productiva. En las ecuaciones econométricas de tipo panel estimadas por las autoras, se comprueba un signo negativo en el coeficiente de regresión del Valor Agregado Bruto per cápita, como una de las variables explicativas de la inversión pública del Gobierno Central. Pero dicho coeficiente sólo es estadísticamente significativo en una de las ecuaciones, por lo tanto, no se demuestra en forma satisfactoria la hipótesis.

En el presente trabajo se utiliza al Valor Agregado Bruto como una de las variables explicativas de la inversión pública en un modelo econométrico tipo panel, y el resultado es que el coeficiente de regresión tiene signo positivo, y es estadísticamente significativo. Pero a diferencia del trabajo comentado anteriormente, se afirma que mientras mayor sea el Valor Agregado Bruto, mayor debería ser la inversión pública del Gobierno Nacional, y esto es debido a la ley de Wagner.

Hay más diferencias metodológicas entre las dos investigaciones, así, Bosch y Espasa (2000) consideran sólo la inversión pública destinada a los sectores productivos, inversión en infraestructura vial, ferroviaria, hidráulica, portuaria y aeroportuaria. En cambio, en el presente trabajo además de incluir a la inversión pública destinada a los sectores productivos, también se considera a la inversión de carácter social, como educación, salud, vivienda, agua y saneamiento, electricidad, entre otros.

Otras diferencias es que Bosch y Espasa (2000) aplicaron su estudio a las comunidades autónomas españolas, mientras que la presente investigación se aplicó a las regiones del Perú. Los períodos de estudio y los modelos econométricos, son también distintos.

Kamiche, Beltrán, Von Hesse y Castro (2010) evaluaron en un estudio si el Gobierno Nacional, los Gobiernos Regionales y los Gobiernos Locales, en las 25 regiones del Perú, decidieron sus decisiones de inversión, en función a los valores de los indicadores de resultados de cada región del Perú. Dichos indicadores de resultados sirven para calcular las brechas existentes en el suministro de servicios básicos, o la construcción de infraestructura para la población.

Consideraron la inversión en seis sectores prioritarios: energía, transporte, agua y saneamiento, agricultura, educación y salud. Después de un análisis histórico de la información, llegaron a la conclusión de que no existe una relación entre las decisiones de inversión y los indicadores de resultados mencionados. Excepto en el sector energía para el Gobierno Nacional, y para el sector transporte en los Gobiernos Regionales y los Gobiernos Locales.

En el caso del sector transporte, la explicación es que el indicador de cobertura en relación al porcentaje de la red vial departamental asfaltada es tan bajo, que resulta un sector prioritario para los Gobiernos Regionales y Locales.

En el presente trabajo se encontró que la inversión pública en infraestructura vial, es un factor determinante en las decisiones de inversión pública del Gobierno Nacional hacia las diferentes regiones del Perú.

Dávila (2013) estimó un modelo tipo panel de efectos aleatorios de sección transversal. En este modelo se trabajó con el período comprendido entre los años 2001 y el 2011, con los 24 departamentos del Perú. La variable dependiente es el gasto público en términos reales, las variables

independientes son el PBI real, la población y la pobreza, ésta última es una variable dicotómica. Encontró que un aumento del PBI causa un incremento del gasto público.

En la presente investigación se utilizó a la inversión pública real como variable dependiente en el modelo econométrico tipo panel, y una de las variables independientes es el Valor Agregado Bruto real. Esta variable tiene una incidencia significativa y positiva con la inversión pública.

Pero la diferencia es que el gasto público en el modelo de Dávila, incluye no sólo a la inversión pública (gasto de capital), sino a los gastos corrientes. Otra diferencia es que en el modelo de Dávila se utilizó al PBI real, mientras que en la presente investigación se utilizó al Valor Agregado Bruto real. También se debe notar que los períodos de estudio, el número de regiones, los modelos y su forma funcional son distintos.

### **6.2 Contrastación de resultados con la base teórica.**

Bosch y Espasa (2000) plantearon tres enfoques para decidir el destino de la inversión pública hacia las regiones de España: el de crecimiento económico y eficiencia económica; de desarrollo regional; y de necesidades relativas de inversión.

En la presente investigación sólo se trató de aplicar el enfoque de desarrollo regional, pero no se encontró una incidencia significativa de la variable Valor Agregado Bruto per cápita en la inversión pública, además, existe una relación directa entre dichas variables, contrario a lo que afirma la teoría.

En relación al enfoque de crecimiento económico y eficiencia económica, no se aplicó al trabajo de investigación por la inexistencia de datos estadísticos, como el stock de capital público y el stock de capital privado para cada región y año de estudio. A pesar que se estimó el stock de capital público para cada región y año del período de estudio, usando la metodología de los inventarios perpetuos, agregando el factor de ajuste de Almon, (Gutiérrez, 2017); no se pudo aplicar esta metodología para calcular el stock de capital privado, porque no se tiene información estadística de la inversión privada por región.

El enfoque de necesidades relativas tampoco fue utilizado, debido a que la metodología del presente estudio es diferente a la usada por Bosch y Espasa.

En los resultados obtenidos en el presente trabajo, para demostrar la hipótesis específica de que el Valor Agregado Bruto, tiene una incidencia significativa y positiva en la inversión pública, se utilizó la ley de Wagner, la cual afirma que el crecimiento del gasto público aumenta con el nivel de actividad económica, es decir, con el incremento del nivel de producción o PBI, (Dávila, 2013).

Pero en la presente investigación, se usó como variable dependiente a la inversión pública, en lugar del gasto público, y al Valor Agregado Bruto, en reemplazo del PBI.

## **6.3 Contrastación de los resultados con las hipótesis planteadas.**

En relación a la hipótesis general, se demostró que los siguientes factores económicos: el Valor Agregado Bruto Regional; la inversión pública del Gobierno Nacional, en infraestructura vial, en cada región; y la inversión pública del Gobierno Nacional como variable rezagada, tienen una incidencia estadísticamente significativa, en la inversión pública del Gobierno Nacional para cada región.

En relación a la primera hipótesis específica, se comprobó que el Valor Agregado Bruto Regional, tiene una incidencia significativa positiva en la inversión pública del Gobierno Nacional en cada región. La explicación teórica según la ley de Wagner, es que el crecimiento del Valor Agregado Bruto, implica un aumento del nivel de la actividad económica. Pero este

incremento tiene como efecto una mayor necesidad de bienes y servicios públicos, entre ellos la inversión en infraestructura pública.

Se estimó la elasticidad de la inversión pública del Gobierno Nacional en cada región, con relación al Valor Agregado Bruto regional, y se calculó que un incremento del 1% en el VABR, causa un aumento en la IPR de 0.69% aproximadamente.

En relación a la segunda hipótesis específica, se corroboró que la inversión pública del Gobierno Nacional en infraestructura vial en cada región, tiene una incidencia significativa y positiva, en la inversión pública del Gobierno Nacional en cada región.

Por la ley de Wagner explicada anteriormente, un mayor nivel de actividad económica, demanda mayores bienes y servicios públicos, como la construcción de infraestructura, tal como carreteras, puentes y vías férreas. Además, la necesidad de construcción de carreteras asfaltadas a nivel nacional es grande.

También se puede agregar que existe una relación positiva entre la provisión de infraestructura y el crecimiento económico. Por lo cual, la inversión en infraestructura terrestre es muy importante (Sánchez y Wilmsmeier, 2005).

Se estimó la elasticidad de la inversión pública del Gobierno Nacional en cada región, con relación a la inversión pública del Gobierno Nacional en infraestructura vial en cada región. Si ésta aumenta en 1%, la inversión pública del Gobierno Nacional en cada región se incrementa en 0.16% aproximadamente.

También se demostró la tercera hipótesis específica, la cual afirma que la inversión pública del Gobierno Nacional en cada región, como variable rezagada, tiene una incidencia significativa y positiva en la inversión pública del Gobierno Nacional en cada región, en el período actual. Esto se puede explicar por cierta inercia en la decisión del gasto público, y porque las fases del ciclo del proyecto de una inversión pública pueden durar más de un período.

Se calculó la elasticidad de la inversión pública del Gobierno Nacional en cada región, con relación a la inversión pública del Gobierno Nacional en cada región, pero rezagada un período. Si esta inversión se incrementa en 1%, la inversión pública del Gobierno Nacional en cada región aumenta en 0.14% aproximadamente.

## **VII. CONCLUSIONES.**

a) Los factores que determinan el destino por región, de la inversión pública del Gobierno Nacional en el Perú, a un nivel estadísticamente significativo del 5%, son: el Valor Agregado Bruto regional; la inversión pública en infraestructura vial en cada región; y la inversión pública del Gobierno Nacional en cada región, rezagada un periodo.

b) El Valor Agregado Bruto (VAB) regional, influye en el destino por región de la inversión pública del Gobierno Nacional en el Perú, a un nivel estadísticamente significativo del 5%, porque el crecimiento de la inversión pública aumenta con el nivel de actividad económica, es decir, con el incremento del VAB regional. Es decir, por la llamada ley de Wagner explicada anteriormente. La elasticidad de estas variables también fue calculada, si el VAB se incrementa en 1%, la inversión pública aumenta en 0.69%.

c) La inversión pública del Gobierno Nacional en infraestructura vial, incide en el destino por región de la inversión pública del Gobierno Nacional en el Perú, a un nivel estadísticamente significativo del 5%. Por la ley de Wagner, un mayor nivel de actividad económica, demanda mayores bienes y servicios públicos, como la construcción de infraestructura, tal como carreteras, puentes y vías férreas. Además, la necesidad de construcción de carreteras asfaltadas a nivel departamental es grande. La elasticidad de estas variables también fue calculada, si la inversión pública en infraestructura vial se incrementa en 1%, la inversión pública se eleva en 0.16%.

d) La inversión pública del Gobierno Nacional en cada región, rezagada un período, determina el destino por región de la inversión pública del Gobierno Nacional en el Perú, a un nivel estadísticamente significativo del 5%, por la inercia en la decisión del gasto público, y porque las fases del ciclo de un proyecto de una inversión pública pueden durar más de un período. La elasticidad de estas variables también fue calculada, si la inversión pública rezagada un periodo se incrementa en 1%, la inversión pública se eleva en 0.14%.

## **VIII. RECOMENDACIONES.**

a) Se deberían considerar como criterios, para decidir el destino de la inversión pública del Gobierno Nacional por región, al Valor Agregado Bruto regional, y a la necesidad de construcción de infraestructura vial.

b) Un criterio para decidir el destino de la inversión pública del Gobierno Nacional es el Valor Agregado Bruto regional, pero la política económica del Gobierno debe considerar como uno de sus objetivos la convergencia económica entre las regiones, medida por el grado de dispersión del ingreso por habitante. La dotación de infraestructura pública contribuye de forma significativa a dicha convergencia económica.

c) Es necesaria la participación del sector público en la provisión de infraestructura, el sector privado no puede satisfacer todas las necesidades. La construcción de infraestructura vial es importante porque reduce los costos de transacción en la economía, en el costo del transporte, el tiempo y la inseguridad vial. La reducción de los costos de transacción aumenta el comercio y la actividad económica.

d) Se deberían mejorar los procesos administrativos, que siguen las instituciones públicas para realizar la inversión, y las capacidades del personal público y los consultores, que desarrollan el ciclo del proyecto, así como la estructura organizativa y la coordinación de los participantes en el sistema de inversión pública. Todo lo anterior aumentaría el porcentaje de ejecución del gasto en inversión pública.

e) Este estudio puede ser mejorado por futuras investigaciones, en las cuales también consideren a la inversión pública por sectores económicos, como agricultura, transporte, energía, etc., o por funciones del gobierno como educación, salud, agua y saneamiento, etc. Asimismo, se puede enfocar el estudio en una sola región.

## **VII. REFERENCIAS BIBLIOGRAFICAS.**

Barro, R., & Sala-i-Martin, X. (1991). *Convergence across States and Regions.* Connecticut, USA: Economic Growth Center, Yale University, Center Discussion paper N° 629.

Bosch, N., y Espasa, M. (2000). *Análisis de las pautas de distribución territorial de la inversión pública del Gobierno Central.* Barcelona, España: Universidad de Barcelona. Instituto de Economía de Barcelona.

Calderón, C., y Servén, L. (2004). *The Effects of Infrastructure Development on Growth and Income Distribution*. Washington D.C., USA: Policy Research Working Paper; No.3400. World Bank. Recuperado de:

<https://openknowledge.worldbank.org/handle/10986/14136>

Castells A., y Solé, A. (2000). *Cuantificación de las necesidades de gasto de las Comunidades Autónomas: Metodología y aplicación práctica.* Madrid, España: Instituto de Estudios Fiscales.

Centro Nacional de Planeamiento Estratégico (Ceplan). (2018). *Guía de Políticas Nacionales.* Recuperado de:

<https://www.ceplan.gob.pe/guia-de-politicas-nacionales/>

Dávila, D. (2013). *Factores determinantes del gasto público en Perú: 1990-2010.* Callao, Perú: Universidad Nacional del Callao, Facultad de Ciencias Económicas, Instituto de Investigación.

Diewert, W. (1986). *The Measurement of the Economic Benefits of Infrastructure Services.* Berlin, Germany: Lecture Notes in Economics and Matematical Systems, 278.

El 89.9% de las carreteras no están pavimentadas a nivel departamental. (4 de julio del 2017). *Perú21*, sección Economía.

Fuentes, N. y Mendoza, J. (2003). Infraestructura pública y convergencia regional en México, 1980-1998*. Comercio Exterior, 53*(2), 178-187. Recuperado de:

[http://revistas.bancomext.gob.mex/rce/magazines /15/8/fuen0203.pdf](http://revistas.bancomext.gob.mex/rce/magazines%20/15/8/fuen0203.pdf)

Gutiérrez, F. (2017). Estimación del stock de capital público en México a nivel estatal: 1990-2015. *Economía informa, 404*, 63-80. Recuperado de:

http://www.economia.unam.mx/assets/pdfs/econinfo/404/06GutierrezCruz.pdf

Kamiche, J., Beltrán, A., Von Hesse, M., Castro, J. (2010). *Balance de la inversión pública: Avances y desafíos para consolidar la competitividad y el bienestar de la población*. Lima, Perú: Centro de Investigación de la Universidad del Pacífico (CIUP).

La Contraloría General de la República. (2014). *Estudio del proceso de descentralización en el Perú.* Recuperado de:

https://apps.contraloria.gob.pe/wcm/publicaciones/.../avisodirectiva\_libro.html

Medianero, D. (2008). *Proyectos de inversión pública. Teoría e instrumentos de identificación, formulación y evaluación.* Lima, Perú: Universidad Peruana de Ciencias Aplicadas (UPC).

Mulligan, C. & Sala-i-Martin, X. (1992). Transitional Dynamics in Two-Sector Models of Endogenous Growth. *The Quarterly Journal of Economics, 108*(3), 739-773. doi: 10.3386/w3986

Otárola, M. (1993). *Econometría. Teoría y problemas propuestos.* Lima, Perú: Universidad de Lima, Facultad de Economía.

Ponce, S. (2013). *Inversión Pública y Desarrollo Económico Regional* (tesis de maestría)*.* Recuperado de:

http://hdl.handle.net/20.500.12404/4837

Sánchez, R. y Wilmsmeier, G. (2005). Provisión de infraestructura de transporte en América Latina: experiencia reciente y problemas observados. *CEPAL - SERIE Recursos naturales e infraestructura, 94.* Recuperado de:

<https://repositorio.cepal.org/handle/11362/6290>

Valdivia, J. (2015). *Apuntes de Contabilidad Social.* Callao, Perú: Universidad Nacional del Callao, Facultad de Ciencias Económicas.

# **ANEXOS**.

## **Matriz de consistencia.**

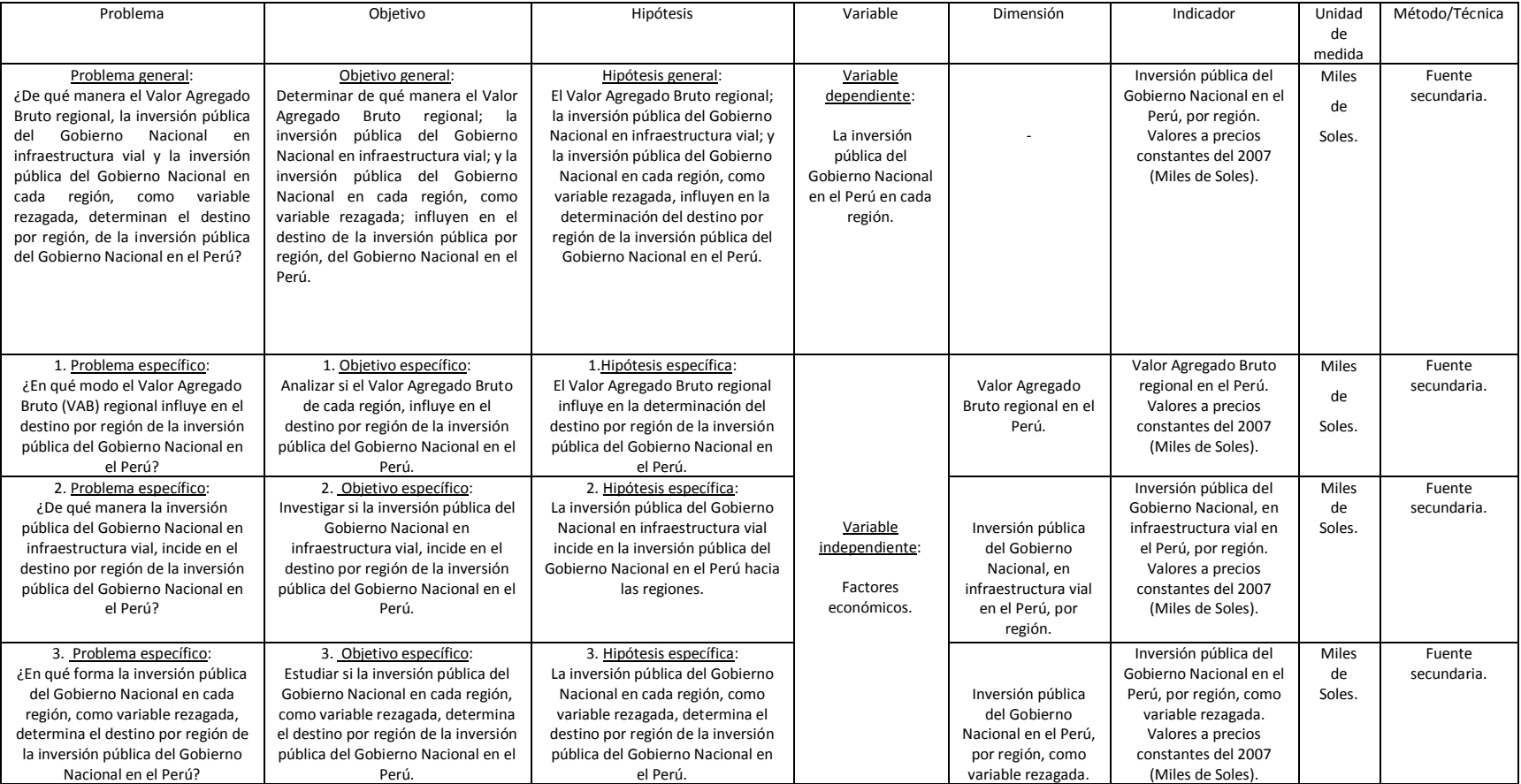

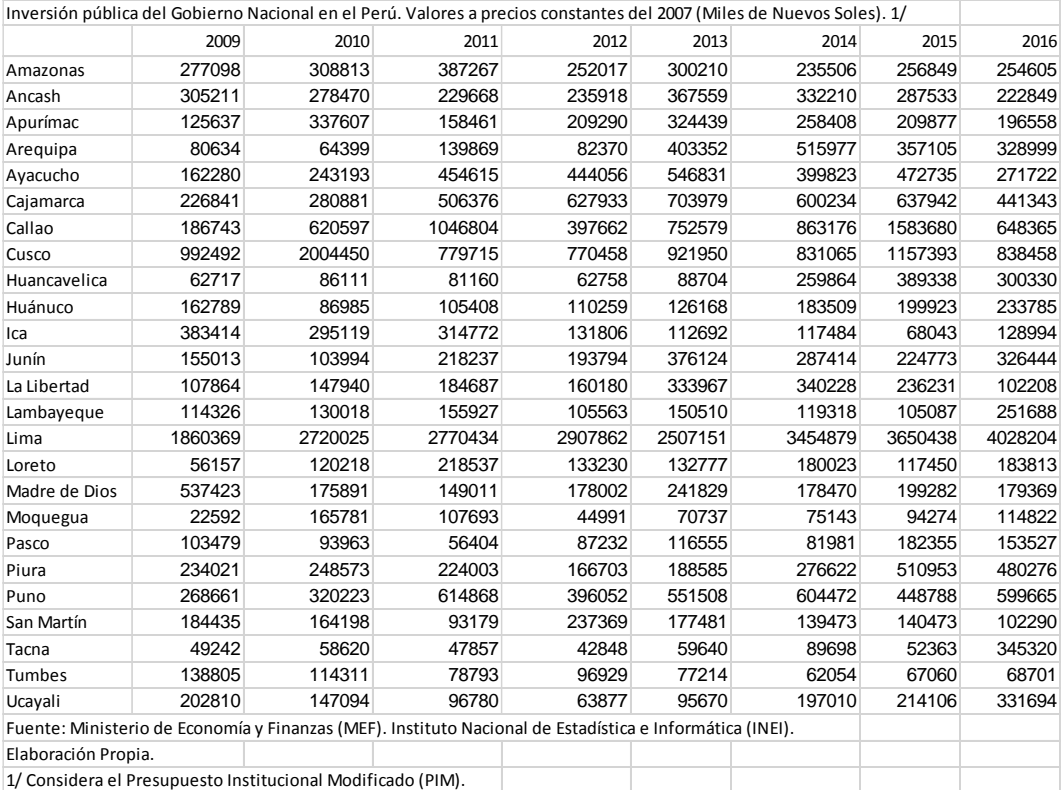

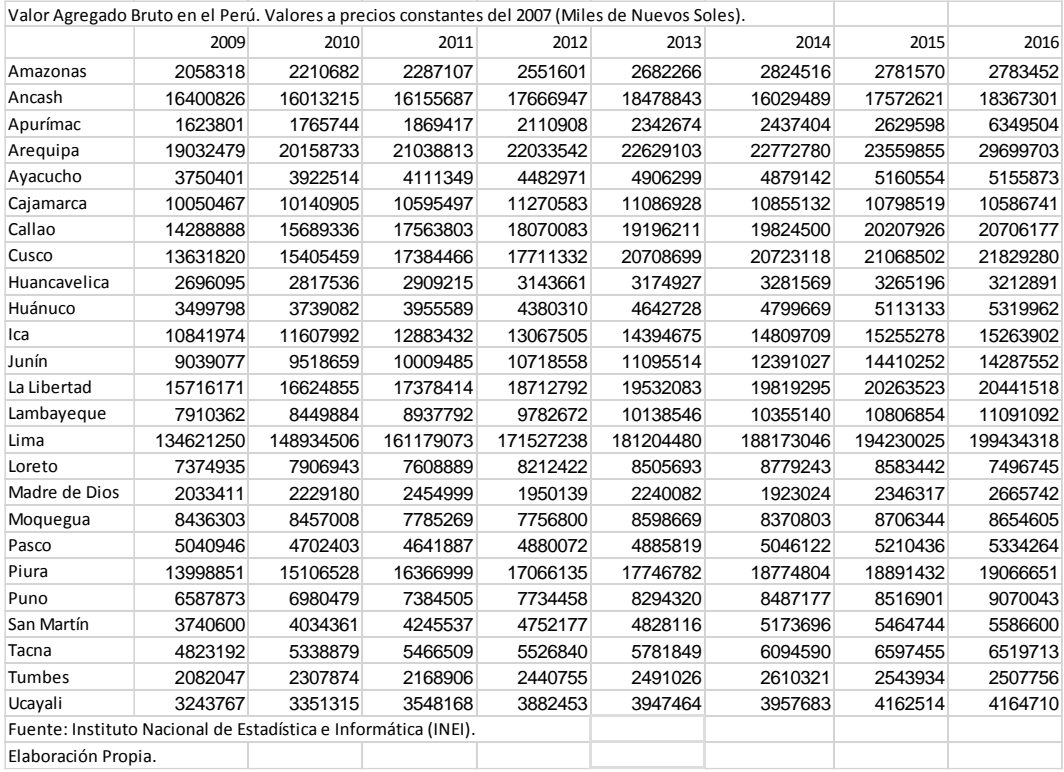

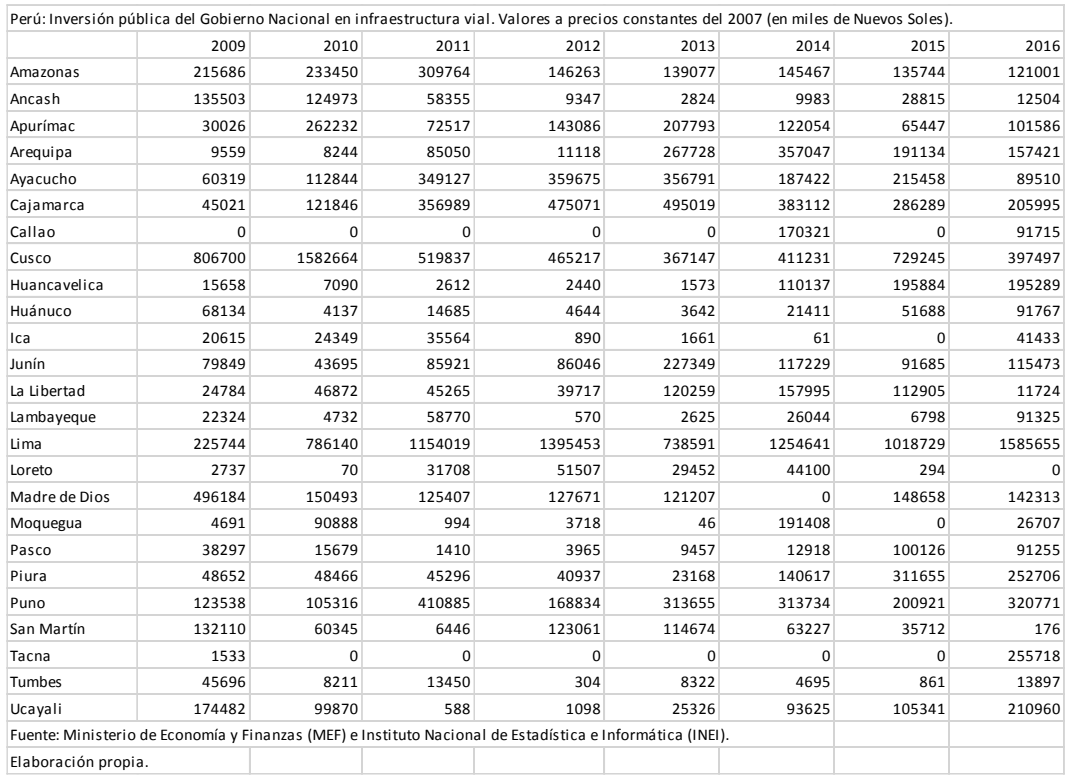
